# Package 'googleAnalyticsR'

June 24, 2020

<span id="page-0-0"></span>Type Package

Version 0.8.0

Title Google Analytics API into R

Description Interact with the Google Analytics APIs <https://developers.google.com/analytics/>, including the Core Reporting API (v3 and v4), Management API, User Activity API

and Multi-Channel Funnel API.

URL <http://code.markedmondson.me/googleAnalyticsR/>

BugReports <https://github.com/MarkEdmondson1234/googleAnalyticsR/issues>

**Depends**  $R (= 3.3.0)$ 

**Imports** assert that  $(>= 0.2.0)$ , cli  $(>= 2.0.2)$ , dplyr  $(>= 0.8.0)$ , googleAuthR ( $>= 1.3.0$ ), httr ( $>= 1.3.1$ ), jsonlite ( $>= 1.5$ ), magrittr ( $>= 1.5$ ), memoise, methods, purrr ( $>= 0.2.2$ ), rlang  $(>= 0.1.0)$ , stats, tibble  $(>= 2.0.1)$ , tidyr  $(>= 1.0.0)$ , utils

**Suggests** bigQueryR  $(>= 0.3.1)$ , covr, formatR, ganalytics, googleCloudStorageR ( $>= 0.2.0$ ), htmlwidgets, knitr, miniUI ( $>=$  $(0.1.1)$ , rmarkdown, shiny ( $>= 0.13.2$ ), testthat

License MIT + file LICENSE

LazyData TRUE

RoxygenNote 7.1.0

NeedsCompilation no

Author Mark Edmondson [aut, cre] (<https://orcid.org/0000-0002-8434-3881>),

Artem Klevtsov [ctb], Johann deBoer [ctb], David Watkins [ctb], Olivia Brode-Roger [ctb], Jas Sohi [ctb], Zoran Selinger [ctb], Octavian Corlade [ctb]

Maintainer Mark Edmondson <m@sunholo.com>

Repository CRAN

Date/Publication 2020-06-24 13:10:02 UTC

# R topics documented:

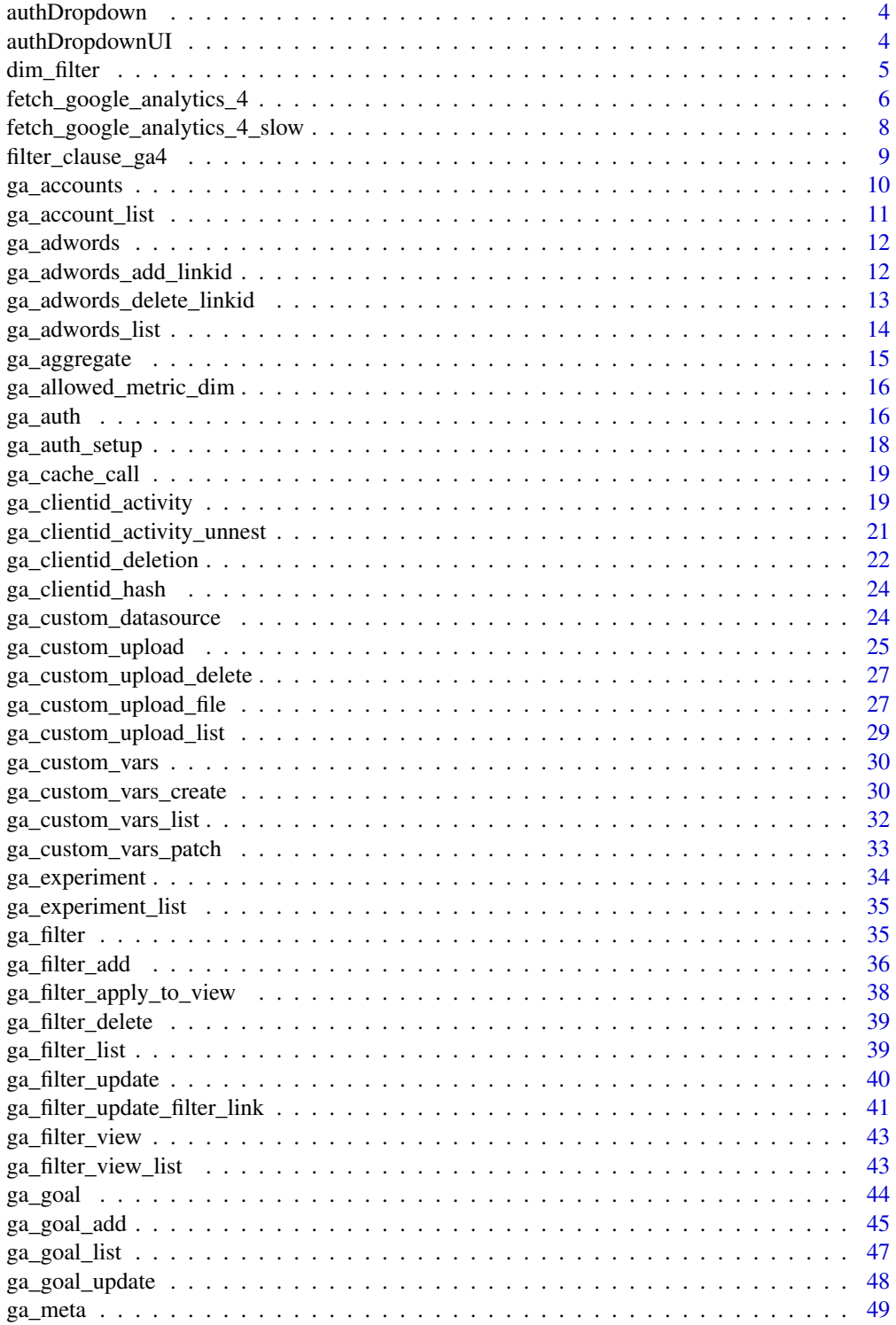

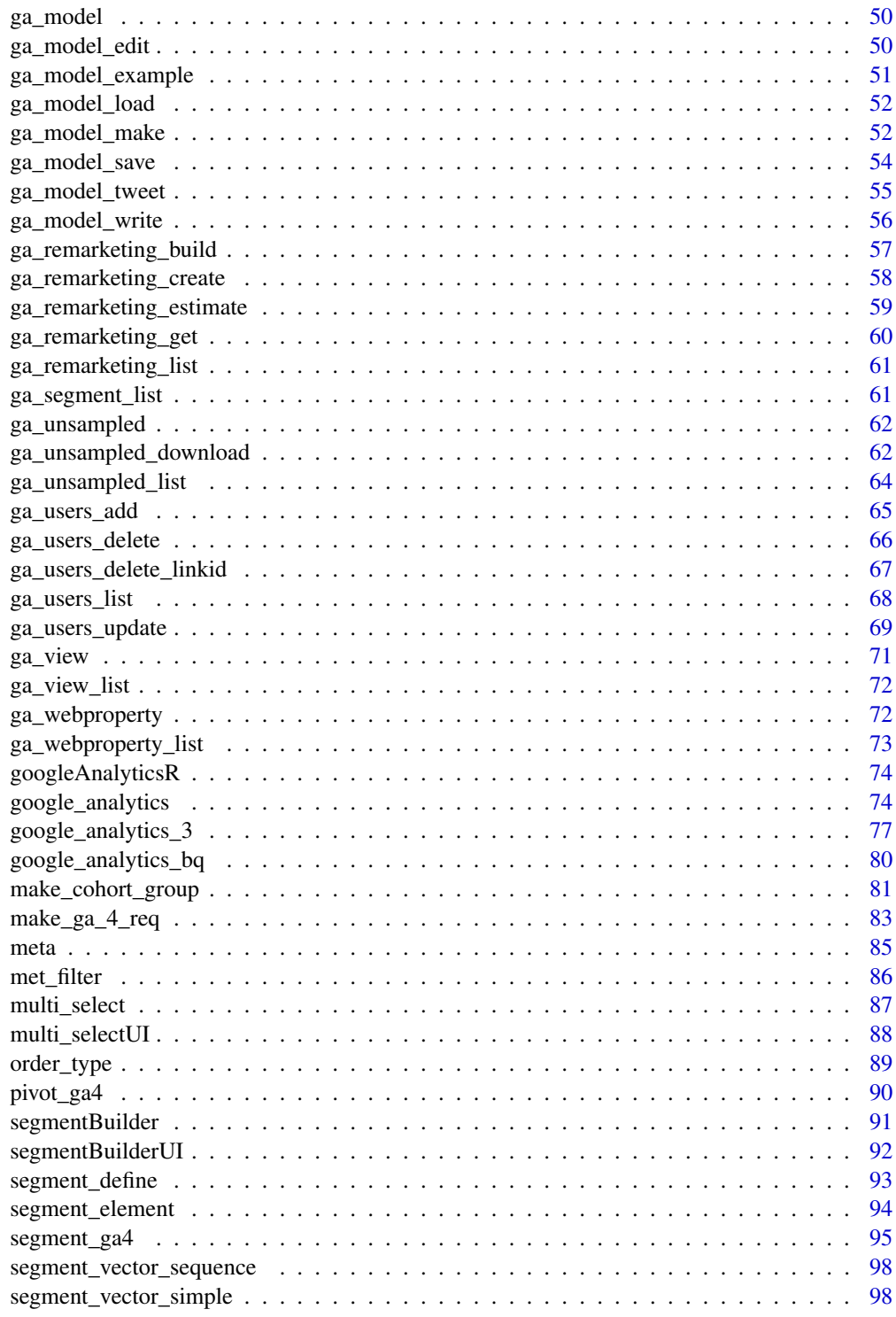

**Index** 

<span id="page-3-2"></span><span id="page-3-0"></span>

# Description

Shiny Module for use with [authDropdownUI](#page-3-1)

### Usage

authDropdown(input, output, session, ga.table, viewIdOnly = TRUE, rmNA = TRUE)

# Arguments

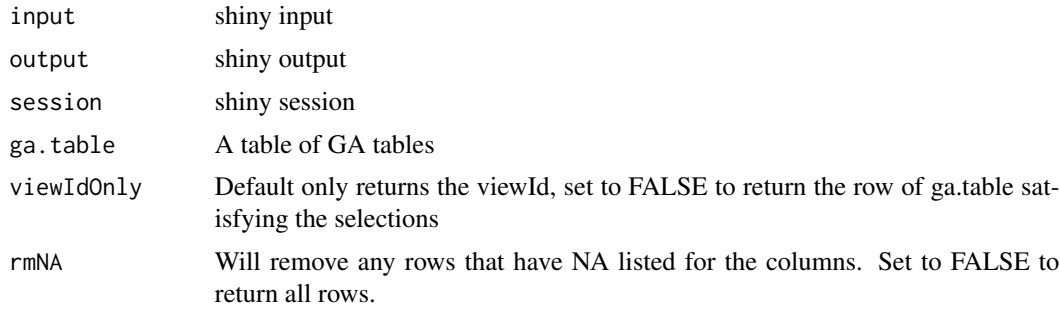

# Details

Call via shiny::callModule(authDropdown,"your\_id")

## Value

GA View Id selected

## See Also

Other Shiny modules: [authDropdownUI\(](#page-3-1)), [multi\\_selectUI\(](#page-87-1)), [multi\\_select\(](#page-86-1))

<span id="page-3-1"></span>authDropdownUI *authDropdown UI [Shiny Module]*

# Description

Makes a dropdown row for use for authentication.

## Usage

authDropdownUI(id, width = NULL, inColumns = FALSE)

#### <span id="page-4-0"></span>dim\_filter 5

## Arguments

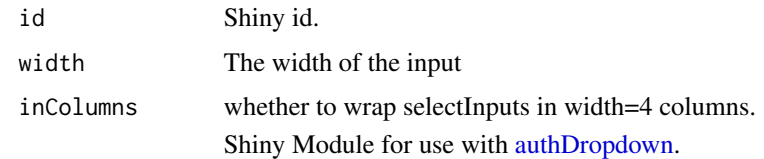

## Value

Shiny UI

## See Also

Other Shiny modules: [authDropdown\(](#page-3-2)), [multi\\_selectUI\(](#page-87-1)), [multi\\_select\(](#page-86-1))

<span id="page-4-1"></span>dim\_filter *Make a dimension filter object*

# Description

Make a dimension filter object

# Usage

```
dim_filter(
 dimension,
 operator = c("REGEXP", "BEGINS_WITH", "ENDS_WITH", "PARTIAL", "EXACT",
    "NUMERIC_EQUAL", "NUMERIC_GREATER_THAN", "NUMERIC_LESS_THAN", "IN_LIST"),
 expressions,
  caseSensitive = FALSE,
 not = FALSE)
```
# Arguments

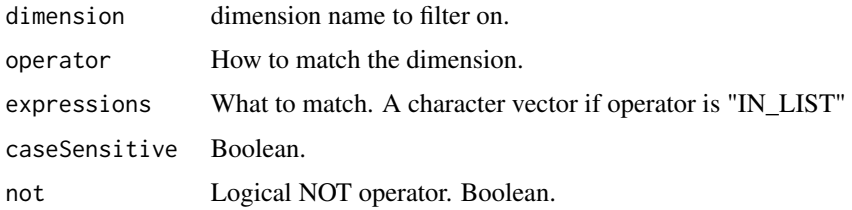

## Value

An object of class dim\_fil\_ga4 for use in [filter\\_clause\\_ga4](#page-8-1)

#### <span id="page-5-0"></span>See Also

Other filter functions: [filter\\_clause\\_ga4\(](#page-8-1)), [met\\_filter\(](#page-85-1))

# Examples

```
## Not run:
library(googleAnalyticsR)
## authenticate,
## or use the RStudio Addin "Google API Auth" with analytics scopes set
ga_auth()
## get your accounts
account_list <- google_analytics_account_list()
## pick a profile with data to query
ga_id <- account_list[23,'viewId']
## create filters on metrics
mf <- met_filter("bounces", "GREATER_THAN", 0)
mf2 <- met_filter("sessions", "GREATER", 2)
## create filters on dimensions
df <- dim_filter("source","BEGINS_WITH","1",not = TRUE)
df2 <- dim_filter("source","BEGINS_WITH","a",not = TRUE)
## construct filter objects
fc2 <- filter_clause_ga4(list(df, df2), operator = "AND")
fc <- filter_clause_ga4(list(mf, mf2), operator = "AND")
## make v4 request
ga_data1 <- google_analytics_4(ga_id,
                               date_range = c("2015-07-30","2015-10-01"),
                               dimensions=c('source','medium'),
                               metrics = c('sessions','bounces'),
                               met_filters = fc,
                               dim_filters = fc2,
                               filtersExpression = "ga:source!=(direct)")
```
## End(Not run)

<span id="page-5-1"></span>fetch\_google\_analytics\_4

*Fetch multiple GAv4 requests*

#### **Description**

Fetch the GAv4 requests as created by [make\\_ga\\_4\\_req](#page-82-1)

#### Usage

```
fetch_google_analytics_4(request_list, merge = FALSE, useResourceQuotas = NULL)
```
## Arguments

request\_list A list of requests created by [make\\_ga\\_4\\_req](#page-82-1) merge If TRUE then will rbind that list of data.frames useResourceQuotas If using GA360, access increased sampling limits. Default NULL, set to TRUE or FALSE if you have access to this feature.

# Details

For same viewId, daterange, segments, samplingLevel and cohortGroup, v4 batches can be made

## Value

A dataframe if one request, or a list of data.frames if multiple.

## See Also

Other GAv4 fetch functions: [fetch\\_google\\_analytics\\_4\\_slow\(](#page-7-1)), [google\\_analytics\(](#page-73-1)), [make\\_ga\\_4\\_req\(](#page-82-1))

#### Examples

```
## Not run:
library(googleAnalyticsR)
## authenticate,
## or use the RStudio Addin "Google API Auth" with analytics scopes set
ga_auth()
## get your accounts
account_list <- ga_account_list()
## pick a profile with data to query
ga_id <- account_list[23,'viewId']
ga_req1 <- make_ga_4_req(ga_id,
                         date_range = c("2015-07-30","2015-10-01"),
                         dimensions=c('source','medium'),
                         metrics = c('sessions'))
ga_req2 <- make_ga_4_req(ga_id,
                         date_range = c("2015-07-30","2015-10-01"),
```

```
dimensions=c('source','medium'),
metrics = c('users'))
```
<span id="page-7-0"></span>fetch\_google\_analytics\_4(list(ga\_req1, ga\_req2))

## End(Not run)

<span id="page-7-1"></span>fetch\_google\_analytics\_4\_slow

*Fetch GAv4 requests one at a time*

# Description

Due to large complicated queries causing the v4 API to timeout, this option is added to fetch via the more traditional one report per request

## Usage

```
fetch_google_analytics_4_slow(
  request_list,
 max_rows,
 allRows = FALSE,
 useResourceQuotas = NULL
\lambda
```
# Arguments

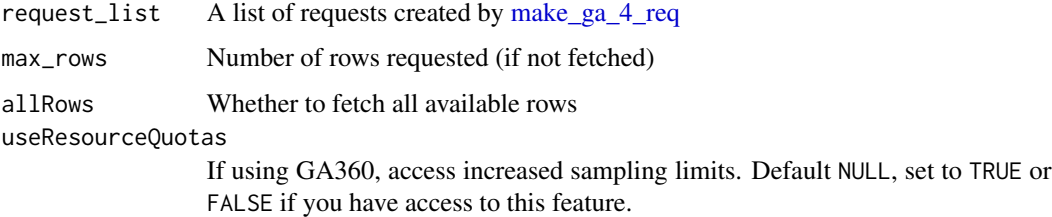

#### Value

A dataframe of all the requests

## See Also

Other GAv4 fetch functions: [fetch\\_google\\_analytics\\_4\(](#page-5-1)), [google\\_analytics\(](#page-73-1)), [make\\_ga\\_4\\_req\(](#page-82-1))

<span id="page-8-1"></span><span id="page-8-0"></span>filter\_clause\_ga4 *Make a dimension or metric filter clause object*

#### Description

Make a dimension or metric filter clause object

## Usage

```
filter_clause_ga4(filters, operator = c("OR", "AND"))
```
# Arguments

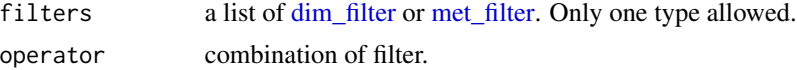

## Details

If you have dimension and metric filters, make the clauses in two separate calls, then pass the objects to [make\\_ga\\_4\\_req](#page-82-1)

#### Value

An object of class dim\_fil\_ga4 or met\_fil\_ga4 for use in [make\\_ga\\_4\\_req](#page-82-1)

#### See Also

Other filter functions: [dim\\_filter\(](#page-4-1)), [met\\_filter\(](#page-85-1))

# Examples

```
## Not run:
library(googleAnalyticsR)
## authenticate,
## or use the RStudio Addin "Google API Auth" with analytics scopes set
ga_auth()
## get your accounts
account_list <- google_analytics_account_list()
## pick a profile with data to query
ga_id <- account_list[23,'viewId']
## create filters on metrics
mf <- met_filter("bounces", "GREATER_THAN", 0)
mf2 <- met_filter("sessions", "GREATER", 2)
```

```
## create filters on dimensions
df <- dim_filter("source","BEGINS_WITH","1",not = TRUE)
df2 <- dim_filter("source","BEGINS_WITH","a",not = TRUE)
## construct filter objects
fc2 <- filter_clause_ga4(list(df, df2), operator = "AND")
fc <- filter_clause_ga4(list(mf, mf2), operator = "AND")
## make v4 request
ga_data1 <- google_analytics(ga_id,
                             date_range = c("2015-07-30","2015-10-01"),
                             dimensions=c('source','medium'),
                             metrics = c('sessions','bounces'),
                             met_filters = fc,
                             dim_filters = fc2,
                             filtersExpression = "ga:source!=(direct)")
```
## End(Not run)

<span id="page-9-1"></span>ga\_accounts *List account metadata*

#### **Description**

This gets a list of account meta data, that can be used in other management API functions.

#### Usage

ga\_accounts()

#### Details

This gets the meta data associated with the accounts you have access to with your user. If you want all information such as web properties and viewIds, use [ga\\_account\\_list](#page-10-1) instead.

#### Value

A data.frame with accountid, name, an R datetime object (POSIXct) when the account was created and last updated, and the effective permissions your user has for those accounts.

#### See Also

Other account structure functions: [ga\\_account\\_list\(](#page-10-1)), [ga\\_view\\_list\(](#page-71-1)), [ga\\_view\(](#page-70-1)), [ga\\_webproperty\\_list\(](#page-72-1)), [ga\\_webproperty\(](#page-71-2))

# <span id="page-10-0"></span>ga\_account\_list 11

#### Examples

```
## Not run:
library(googleAnalyticsR)
ga_auth()
ga_accounts()
```
## End(Not run)

<span id="page-10-1"></span>ga\_account\_list *Account summary for all accounts available to your user*

#### Description

This is the recommended way to get all your account details for your user, including the web property and View IDs. The \$viewId column contains the ID you need for the data fetching functions such as [google\\_analytics.](#page-73-1)

## Usage

ga\_account\_list()

# Details

Get a summary of all your accounts, web properties and views your authenticated user can see.

## Value

a dataframe of all account, webproperty and view data

### See Also

https://developers.google.com/analytics/devguides/config/mgmt/v3/mgmtReference/management/accountSummaries/list Other account structure functions: [ga\\_accounts\(](#page-9-1)), [ga\\_view\\_list\(](#page-71-1)), [ga\\_view\(](#page-70-1)), [ga\\_webproperty\\_list\(](#page-72-1)), [ga\\_webproperty\(](#page-71-2))

#### Examples

## Not run:

library(googleAnalyticsR) ga\_auth() al <- ga\_account\_list() al\$viewId

## End(Not run)

<span id="page-11-2"></span><span id="page-11-0"></span>

#### Description

Get AdWords Link meta data

## Usage

ga\_adwords(accountId, webPropertyId, webPropertyAdWordsLinkId)

## Arguments

accountId Account Id webPropertyId Web Property Id webPropertyAdWordsLinkId AdWords Link Id

## Value

AdWords Meta data

# See Also

Other Google Ad management functions: [ga\\_adwords\\_add\\_linkid\(](#page-11-1)), [ga\\_adwords\\_delete\\_linkid\(](#page-12-1)), [ga\\_adwords\\_list\(](#page-13-1))

<span id="page-11-1"></span>ga\_adwords\_add\_linkid *Creates a Google Analytics webProperty-Google Ads link*

## Description

Creates a link between and Adwords (Google ads) account and a Google Analytics property so that Adwords data can be accessed via Google Analytics and vice versa.

## Usage

ga\_adwords\_add\_linkid(adwordsAccountId, linkName, accountId, webPropertyId)

#### Arguments

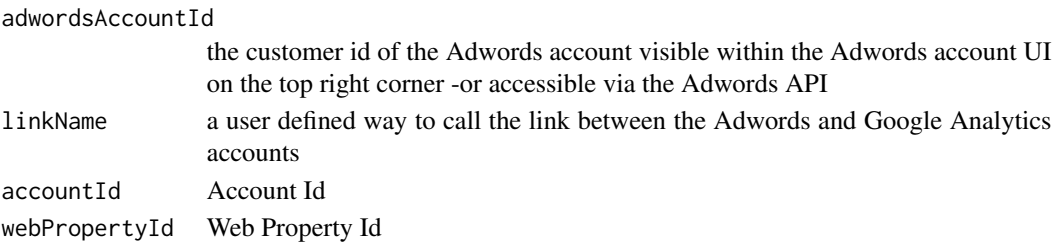

# <span id="page-12-0"></span>Value

confirmation message if successful

#### See Also

[Google documentation](https://developers.google.com/analytics/devguides/config/mgmt/v3/mgmtReference/management/webPropertyAdWordsLinks/insert)

Other Google Ad management functions: [ga\\_adwords\\_delete\\_linkid\(](#page-12-1)), [ga\\_adwords\\_list\(](#page-13-1)), [ga\\_adwords\(](#page-11-2))

## Examples

```
## Not run:
library(googleAnalyticsR)
ga_auth()
ga_adwords_add_linkid("280-234-7592", "Google Ads Link", "65973592", "UA-65973592-1")
## End(Not run)
```
<span id="page-12-1"></span>ga\_adwords\_delete\_linkid

*Deletes a Google Analytics webProperty-Google Ads link*

## **Description**

Removes a link between and Adwords (Google ads) account and a Google Analytics property

# Usage

ga\_adwords\_delete\_linkid(accountId, webPropertyId, webPropertyAdWordsLinkId)

## Arguments

accountId Account Id webPropertyId Web Property Id webPropertyAdWordsLinkId webPropertyAdWordsLinkId

# Value

HTTP Status Code 204 with empty response body, if successful

# See Also

[Google documentation](https://developers.google.com/analytics/devguides/config/mgmt/v3/mgmtReference/management/webPropertyAdWordsLinks/delete)

Other Google Ad management functions: [ga\\_adwords\\_add\\_linkid\(](#page-11-1)), [ga\\_adwords\\_list\(](#page-13-1)), [ga\\_adwords\(](#page-11-2))

# Examples

```
## Not run:
library(googleAnalyticsR)
ga_auth()
# get the ID of the Adwords- Google Analytics link that you want to delete
# ID corresponding to the webPropertyAdWordsLinkId field
ga_adwords_list(65973592, "UA-65973592-1")
ga_adwords_delete_linkid(65973592, "UA-65973592-1", "ezW2dyaiQcGheWRAo69nCw")
# check its gone
ga_adwords_list(65973592, "UA-65973592-1")
## End(Not run)
```
<span id="page-13-1"></span>ga\_adwords\_list *List AdWords*

# Description

List AdWords

## Usage

ga\_adwords\_list(accountId, webPropertyId)

## Arguments

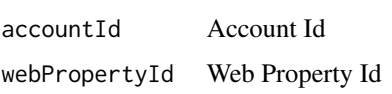

## Value

AdWords Links

## See Also

Other Google Ad management functions: [ga\\_adwords\\_add\\_linkid\(](#page-11-1)), [ga\\_adwords\\_delete\\_linkid\(](#page-12-1)), [ga\\_adwords\(](#page-11-2))

<span id="page-13-0"></span>

<span id="page-14-0"></span>

## Description

A helper function to aggregate over dimensions

## Usage

```
ga_aggregate(
 ga_data,
  agg_names = NULL,
 mean_regex = "^avg|^percent|Rate$|^CPC$|^CTR$|^CPM$|^RPC$|^ROI$|^ROAS$|Per"
)
```
#### Arguments

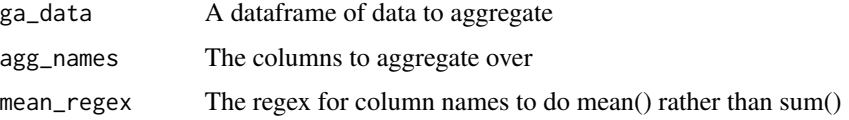

## Details

Will auto select metrics if they are numeric class columns. Will auto perform mean aggregation it metric names match mean\_regex argument If agg\_names is NULL will aggregate over all

# Examples

```
## Not run:
# use `aggregateGAData` so you can on the fly create summary data
ga_data <- google_analytics(81416156,
                            date_range = c("10daysAgo", "yesterday"),
                            metrics = "sessions", dimensions = c("hour","date"))
# if we want totals per hour over the dates:
ga_aggregate(ga_data[,c("hour","sessions")], agg_names = "hour")
# it knows not to sum metrics that are rates:
ga_aggregate(ga_data[,c("hour","bounceRate")], agg_names = "hour")
```
## End(Not run)

<span id="page-15-0"></span>ga\_allowed\_metric\_dim *Create named list of allowed GA metrics/dimensions*

# Description

Create named list of allowed GA metrics/dimensions

# Usage

```
ga_allowed_metric_dim(
  type = c("METRIC", "DIMENSION"),
  subType = c("all", "segment", "cohort"),
  callAPI = FALSE
\mathcal{L}
```
#### Arguments

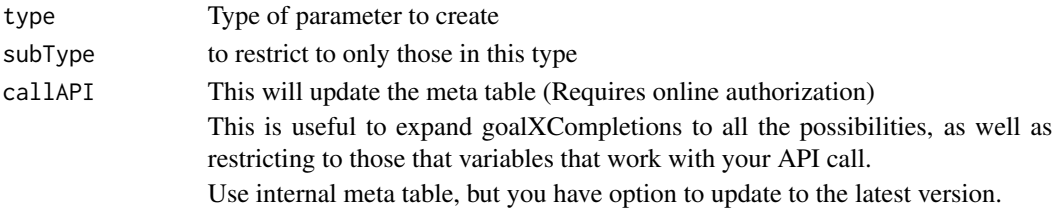

## Value

A named list of parameters for use in API calls

ga\_auth *Authenticate with Google Analytics OAuth2*

# Description

A wrapper for [gar\\_auth](#page-0-0) and [gar\\_auth\\_service](#page-0-0)

# Usage

```
ga_auth(token = NULL, email = NULL, json_file = NULL)
```
# Arguments

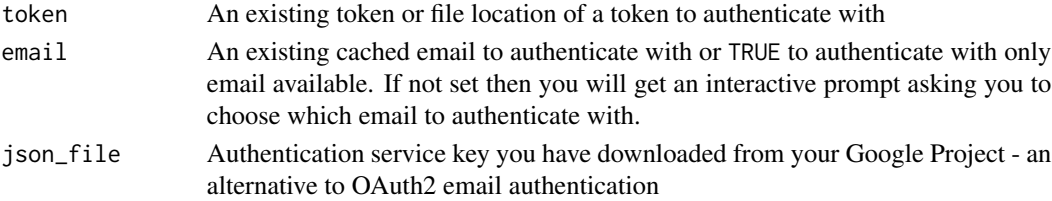

#### $ga\_{auth}$  17

#### Details

Run this function first time to authenticate with Google in your browser.

After initial authentication, your authentication details will be kept globally for use later, tied to your email, and the next time you authenticate you will be given a prompt to choose which email to authentcate from. Set email="your@email.com" to skip the interactive prompt.

#### Value

Invisibly, the token that has been saved to the session

#### Multiple accounts

You can authenticate with a new email for each account. Supply a different email to use those details for your session.

#### Service accounts

If you use the service account JSON, you will need to add the service account email to your Google Analytics users to see data e.g. xxxx@yyyyyy.iam.gserviceaccount.com

#### Auto-authentication

You can choose to auto-authenticate by creating a Google OAuth service account JSON file.

Specify an environment variable in R via a . Renviron file or using Sys. setenv which points to the file location of your chosen authentication file. See [Startup](#page-0-0)

Once you have set the environment variable GA\_AUTH\_FILE to a valid file location, the function will look there for authentication details upon loading the library meaning you will not need to call ga\_auth() yourself as you would normally.

An example .Renviron file is below:

GA\_AUTH\_FILE = "/Users/bob/auth/googleAnalyticsR.json"

GA\_AUTH\_FILE can be a service account JSON ending with file extension .json. Make sure to give the service account email access to your Google Analytics account as mentioned above.

#### Your own Google Project

Be default the Google Project used is shared by all users, so you may find it runs out of API calls. To mitigate that, create your own Google Project and turn on the Analytics APIs.

The best way to do this is to use [gar\\_set\\_client](#page-0-0) by downloading your JSON client credentials and setting them to be found on package startup via the GAR\_CLIENT\_JSON environment argument. See ?googleAuthR::gar\_set\_client function help pages for details.

Or you can then copy your Google Cloud Project's client ID and client secret, to place in options or environment arguments (whichever is easiest)

The environment args are below. Similar to auto-authentication, you can place your entries in an .Renviron file

GA\_CLIENT\_ID="XXXX" GA\_CLIENT\_SECRET="XXX" GA\_WEB\_CLIENT\_ID="XXX" GA\_WEB\_CLIENT\_SECRET="XXX"

## Examples

## Not run:

```
# to use default package credentials (for testing)
library(googleAnalyticsR)
ga_auth()
# to use your own Google Cloud Project credentials
# go to GCP console and download client credentials JSON
# ideally set this in .Renviron file, not here but just for demonstration
Sys.setenv("GAR_CLIENT_JSON" = "location/of/file.json")
library(googleAnalyticsR)
# should now be able to log in via your own GCP project
ga_auth()
# reauthentication
# Once you have authenticated, set email to skip the interactive message
ga_auth(email = "myQemail.com")# or leave unset to bring up menu on which email to auth with
ga_auth()
# The googleAnalyticsR package is requesting access to your Google account.
# Select a pre-authorised account or enter '0' to obtain a new token.
# Press Esc/Ctrl + C to abort.
#1: my@email.com
#2: work@mybusiness.com
# you can set authentication for many emails, then switch between them e.g.
ga_auth(email = "myQemail.com")ga_account_list() # lists one set of accounts
ga_auth(email = "work@mybusiness.com")
ga_account_list() # lists second set of accounts
# or authenticate via the service key, that has been added to the GA as a user
ga_auth(json_file = "service-key.json")
```
## End(Not run)

ga\_auth\_setup *Setup wizard for authentication options*

#### Description

Setup wizard for authentication options

#### Usage

ga\_auth\_setup()

<span id="page-17-0"></span>

<span id="page-18-0"></span>ga\_cache\_call *Setup caching of API calls*

# Description

Lets you cache API calls to disk

## Usage

ga\_cache\_call(cache\_location)

# Arguments

cache\_location If RAM will save to memory, or specify a file folder location

# Details

By default this is turned on upon package load to RAM. Should you want to cache calls to a folder then run this function to specify where.

<span id="page-18-1"></span>ga\_clientid\_activity *User Activity Request*

## Description

Get activity on an individual user

# Usage

```
ga_clientid_activity(
 ids,
  viewId,
  id_type = c("CLIENT_ID", "USER_ID"),
  activity_type = NULL,
 date_range = NULL
)
```
# Arguments

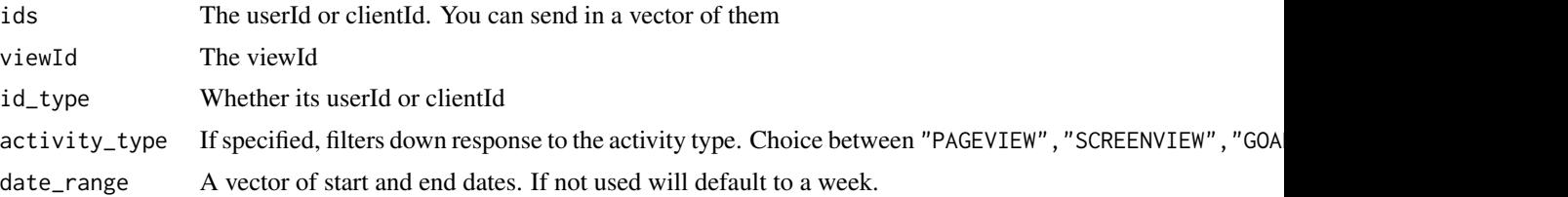

## Details

The User Activity API lets you query an individual user's movement through your website, by sending in the individual 'clientId' or 'userId'.

Bear in mind each call will count against your API quota, so fetching a large amount of client ids will be limited by that.

Use [ga\\_clientid\\_activity\\_unnest](#page-20-1) to unnest deeply nested data in the hits data.

The timestamps are available to millisecond level but you will need to set your R options to see them e.g. options(digits.secs=3)

#### Value

A list of data.frames: \$sessions contains session level data. \$hits contains individual activity data

# See Also

[https://developers.google.com/analytics/devguides/reporting/core/v4/rest/v4/user](https://developers.google.com/analytics/devguides/reporting/core/v4/rest/v4/userActivity/search)Activity/ [search](https://developers.google.com/analytics/devguides/reporting/core/v4/rest/v4/userActivity/search)

Other clientid functions: [ga\\_clientid\\_activity\\_unnest\(](#page-20-1)), [ga\\_clientid\\_deletion\(](#page-21-1)), [ga\\_clientid\\_hash\(](#page-23-1))

## Examples

## Not run:

```
# access data for individual users
uar <- ga_clientid_activity(c("1106980347.1461227730", "476443645.1541099566"),
                         viewId = 81416156,date_range = c("2019-01-01","2019-02-01"))
# access clientIds for users who have transacted
viewId <- 106249469
date_range <- c("2019-01-01","2019-02-01")
cids <- google_analytics(viewId,
                         date_range = date_range,
                         metrics = "sessions",
                         dimensions = "clientId",
                         met_filters = filter_clause_ga4(
                           list(met_filter("transactions",
                                           "GREATER_THAN",
                                           0)
                                )))
transactors <- ga_clientid_activity(cids$clientId,
                                    viewId = viewId,
                                    date_range = date_range)
# access the data.frames returned:
# the session level data for the users passed in
uar$sessions
```
<span id="page-20-0"></span># the hit level activity for the users passed in uar\$hits # filter the response to only include certain activity types, such as goals: only\_goals <- ga\_clientid\_activity(c("1106980347.1461227730", "476443645.1541099566"),  $viewId = 81416156$ , date\_range = c("2019-01-01","2019-02-01"), activity\_types = "GOAL")

## End(Not run)

<span id="page-20-1"></span>ga\_clientid\_activity\_unnest *Unnest user activity columns*

#### Description

This helper function works with the output of user activity and parses out inner nested structure you may require.

Thanks to @jimmyg3g on GitHub for help with the ecommerce parsing.

#### Usage

```
ga_clientid_activity_unnest(
 hits,
  column = c("customDimension", "ecommerce", "goals")
\lambda
```
## Arguments

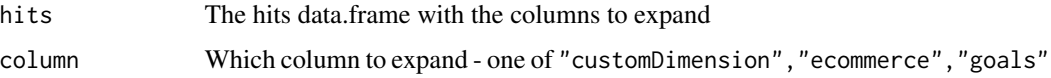

#### Details

A function to help expand data out of nested columns returned by [ga\\_clientid\\_activity](#page-18-1)

#### Value

An unnested data.frame tibble for all hits that matches the column

#### See Also

Other clientid functions: [ga\\_clientid\\_activity\(](#page-18-1)), [ga\\_clientid\\_deletion\(](#page-21-1)), [ga\\_clientid\\_hash\(](#page-23-1))

#### Examples

```
## Not run:
# access clientIds for users who have transacted
viewId <- 106249469
date_range <- c("2019-01-01","2019-02-01")
cids <- google_analytics(viewId,
                         date_range = date_range,
                         metrics = "sessions",
                         dimensions = "clientId",
                         met_filters = filter_clause_ga4(
                           list(met_filter("transactions",
                                           "GREATER_THAN",
                                           0)
                                )))
transactors <- ga_clientid_activity(cids$clientId,
                                    viewId = viewId,
                                    date_range = date_range)
# unnest ecommerce activity hits from users
ga_clientid_activity_unnest(transactors$hits, "ecommerce")
# unnest goal activity hits from users
ga_clientid_activity_unnest(transactors$hits, "goals")
# unnest custom dimension activity hits from users
ga_clientid_activity_unnest(transactors$hits, "customDimension")
## End(Not run)
```
<span id="page-21-1"></span>ga\_clientid\_deletion *Create or update a user deletion request*

## Description

The Google Analytics User Deletion API allows customers to process deletions of data associated with a given user identifier.

#### Usage

```
ga_clientid_deletion(
  userId,
 propertyId,
```
<span id="page-21-0"></span>

```
idType = c("CLIENT_ID", "USER_ID", "APP_INSTANCE_ID"),
 propertyType = c("ga", "firebase")
\lambda
```
## Arguments

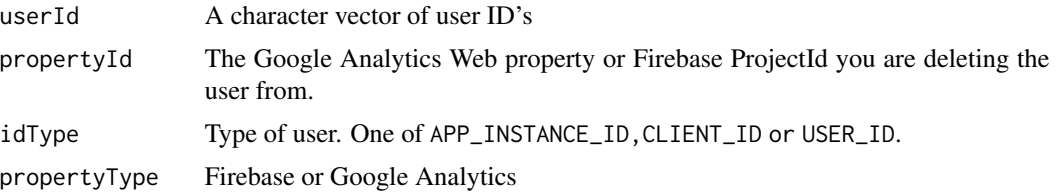

## Details

The user explorer report in Google Analytics can give you the client.id you need to test.

A data deletion request can be applied to either a Google Analytics web property (specified by propertyType="ga") or Firebase application (propertyType="firebase"). A user whose data will be deleted can be specified by setting one of the identifiers the userId field. The type of the identifier must be specified inside idType field.

There is a quota of 500 queries per day per cloud project.

The API returns a User Deletion Request Resource with deletionRequestTime field set. This field is the point in time up to which all user data will be deleted. This means that all user data for the specified user identifier and Google Analytics property or Firebase project will be deleted up to this date and time - if the user with the same identifier returns after this date/time, they will reappear in reporting.

# Value

a data.frame with a row for each userID you sent in, plus a column with its deletionRequestTime

#### See Also

```
https://developers.google.com/analytics/devguides/config/userdeletion/v3/
```
Other clientid functions: [ga\\_clientid\\_activity\\_unnest\(](#page-20-1)), [ga\\_clientid\\_activity\(](#page-18-1)), [ga\\_clientid\\_hash\(](#page-23-1))

# Examples

```
## Not run:
```

```
# make sure you are authenticated with user deletion scopes
options(googleAuthR.scopes.selected = "https://www.googleapis.com/auth/analytics.user.deletion")
ga_auth(new_user = TRUE)
```

```
# a vector of ids
ids <- c("1489547420.1526330722", "1138076389.1526568883")
```
# do the deletions

```
ga_clientid_deletion(ids, "UA-1234-2")
# userId id_type property deletionRequestTime
#1 1489547420.1526330722 CLIENT_ID UA-1234-2 2018-05-20T19:43:33.540Z
#2 1138076389.1526568883 CLIENT_ID UA-1234-2 2018-05-20T19:43:36.218Z
```

```
## End(Not run)
```
<span id="page-23-1"></span>ga\_clientid\_hash *Get hashed version of client id (also known as hashClientId, hashed-ClientId, or BigQuery's fullVisitorId)*

# Description

Get hashed version of client id (also known as hashClientId, hashedClientId, or BigQuery's fullVisitorId)

## Usage

ga\_clientid\_hash(webPropertyId, clientId)

## Arguments

webPropertyId Web Property Id clientId Client Id

# Value

hashedClientId object list

## See Also

Other clientid functions: [ga\\_clientid\\_activity\\_unnest\(](#page-20-1)), [ga\\_clientid\\_activity\(](#page-18-1)), [ga\\_clientid\\_deletion\(](#page-21-1))

<span id="page-23-2"></span>ga\_custom\_datasource *List Custom Data Sources*

#### Description

Get a list of custom data sources you have configured in Google Analytics web UI.

#### Usage

ga\_custom\_datasource(accountId, webPropertyId)

## <span id="page-24-0"></span>Arguments

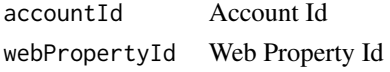

# Details

You primarily need this to get the customDataSourceId for the uploads via [ga\\_custom\\_upload\\_file](#page-26-1)

# Value

Custom Data Source

## See Also

```
Other custom datasource functions: ga_custom_upload_delete(), ga_custom_upload_file(),
ga_custom_upload_list(), ga_custom_upload()
```
<span id="page-24-1"></span>ga\_custom\_upload *Custom Data Source Upload Status*

# Description

Get the status of a custom upload

# Usage

```
ga_custom_upload(
  accountId,
 webPropertyId,
  customDataSourceId,
  uploadId,
  upload_object
)
```
#### Arguments

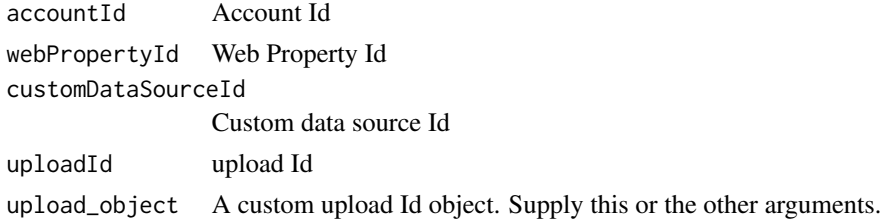

#### Details

You can supply either upload\_object generated via function or [ga\\_custom\\_upload\\_file,](#page-26-1) or make an

An object of class ga\_custom\_data\_source\_upload

## See Also

Other custom datasource functions: [ga\\_custom\\_datasource\(](#page-23-2)), [ga\\_custom\\_upload\\_delete\(](#page-26-2)), [ga\\_custom\\_upload\\_file\(](#page-26-1)), [ga\\_custom\\_upload\\_list\(](#page-28-1))

#### Examples

```
## Not run:
```

```
upload_me <- data.frame(medium = "shinyapps",
                     source = "referral",
                     adCost = 1,
                     date = "20160801")
obj <- ga_custom_upload_file(47850439,
                          "UA-4748043-2",
                         "_jDsJHSFSU-uw038Bh8fUg",
                         upload_me)
## obj will initially have status = PENDING
obj
==Google Analytics Custom Data Source Upload==
Custom Data Source ID: _jDsJHSFSU-uw038Bh8fUg
Account ID: 47850439
Web Property Id: UA-4748043-2
Upload ID: 7yHLAkeLSiK1zveVTiWZwA
Status: PENDING
## Send obj to ga_custom_upload() to check and renew status
obj <- ga_custom_upload(upload_object = obj)
obj
==Google Analytics Custom Data Source Upload==
Custom Data Source ID: _jDsJHSFSU-uw038Bh8fUg
Account ID: 47850439
Web Property Id: UA-4748043-2
Upload ID: 7yHLAkeLSiK1zveVTiWZwA
Status: COMPLETED
```
## End(Not run)

<span id="page-26-2"></span><span id="page-26-0"></span>ga\_custom\_upload\_delete

*Deletes custom upload files for a given ids vector*

#### Description

Deletes custom upload files for a given ids vector

#### Usage

```
ga_custom_upload_delete(
  accountId,
 webPropertyId,
  customDataSourceId,
  customDataImportUids
)
```
# Arguments

accountId Account Id webPropertyId Web Property Id customDataSourceId Custom data source Id customDataImportUids vector of file upload ids.

# See Also

https://developers.google.com/analytics/devguides/config/mgmt/v3/mgmtReference/management/uploads/deleteUploadData Other custom datasource functions: [ga\\_custom\\_datasource\(](#page-23-2)), [ga\\_custom\\_upload\\_file\(](#page-26-1)), [ga\\_custom\\_upload\\_list\(](#page-28-1)), [ga\\_custom\\_upload\(](#page-24-1))

<span id="page-26-1"></span>ga\_custom\_upload\_file *Upload data to Google Analytics*

#### Description

Upload external data up to 1GB to Google Analytics via the management API.

#### Usage

ga\_custom\_upload\_file(accountId, webPropertyId, customDataSourceId, upload)

## **Arguments**

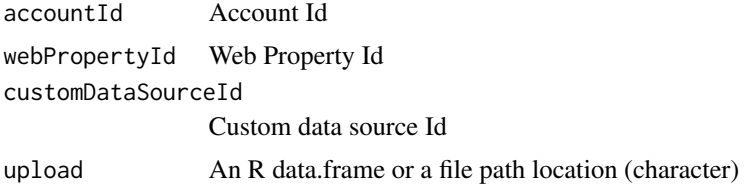

## Details

You need to create a custom data source in the web UI first.

If you are uploading an R data frame, the function will prefix the column names with "ga:" for you if necessary.

After upload check the status by querying data sources using [ga\\_custom\\_upload](#page-24-1) and examining the status field.

Currently only supports simple uploads (not resumable).

# Value

An object of class ga\_custom\_data\_source\_upload

#### See Also

A guide for preparing the data is available: [from Google here.](https://developers.google.com/analytics/solutions/data-import-cost)

The dev guide for this function: [Data Import Developer Guide](https://developers.google.com/analytics/devguides/config/mgmt/v3/data-import#format)

Other custom datasource functions: [ga\\_custom\\_datasource\(](#page-23-2)), [ga\\_custom\\_upload\\_delete\(](#page-26-2)), [ga\\_custom\\_upload\\_list\(](#page-28-1)), [ga\\_custom\\_upload\(](#page-24-1))

# Examples

```
## Not run:
upload_me <- data.frame(medium = "shinyapps",
                       source = "referral",
                       adCost = 1,
                       date = "20160801")
obj <- ga_custom_upload_file(47850439,
                            "UA-4748043-2",
                            "_jDsJHSFSU-uw038Bh8fUg",
                            upload_me)
## obj will initially have status = PENDING
obj
==Google Analytics Custom Data Source Upload==
Custom Data Source ID: _jDsJHSFSU-uw038Bh8fUg
Account ID: 47850439
Web Property Id: UA-4748043-2
```
<span id="page-28-0"></span>ga\_custom\_upload\_list 29

```
Upload ID: 7yHLAkeLSiK1zveVTiWZwA
Status: PENDING
## Send obj to ga_custom_upload() to check and renew status
obj <- ga_custom_upload(upload_object = obj)
obj
==Google Analytics Custom Data Source Upload==
Custom Data Source ID: _jDsJHSFSU-uw038Bh8fUg
Account ID: 47850439
Web Property Id: UA-4748043-2
Upload ID: 7yHLAkeLSiK1zveVTiWZwA
Status: COMPLETED
```
## End(Not run)

<span id="page-28-1"></span>ga\_custom\_upload\_list *List Custom Data Source Uploads*

#### Description

List Custom Data Source Uploads

#### Usage

ga\_custom\_upload\_list(accountId, webPropertyId, customDataSourceId)

#### Arguments

accountId Account Id webPropertyId Web Property Id customDataSourceId Custom data source Id

# Value

Custom Data Source Uploads List

#### See Also

Other custom datasource functions: [ga\\_custom\\_datasource\(](#page-23-2)), [ga\\_custom\\_upload\\_delete\(](#page-26-2)), [ga\\_custom\\_upload\\_file\(](#page-26-1)), [ga\\_custom\\_upload\(](#page-24-1))

<span id="page-29-2"></span><span id="page-29-0"></span>

# Description

Get Custom Dimensions or Metrics

## Usage

```
ga_custom_vars(
  accountId,
  webPropertyId,
  type = c("customMetrics", "customDimensions"),
  customId
\mathcal{L}
```
# Arguments

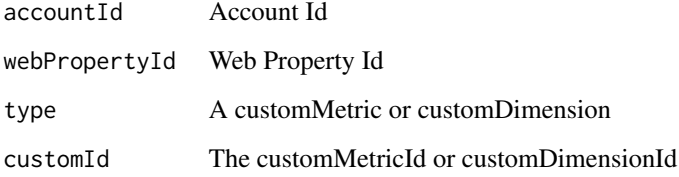

# Value

Custom Metric or Dimension meta data

## See Also

Other custom variable functions: [ga\\_custom\\_vars\\_create\(](#page-29-1)), [ga\\_custom\\_vars\\_list\(](#page-31-1)), [ga\\_custom\\_vars\\_patch\(](#page-32-1))

<span id="page-29-1"></span>ga\_custom\_vars\_create *Create a custom dimension*

# Description

Create a dimension by specifying its attributes.

ga\_custom\_vars\_create 31

# Usage

```
ga_custom_vars_create(
  name,
 index,
 accountId,
 webPropertyId,
 active,
 scope = c("HIT", "SESSION", "USER", "PRODUCT")
\lambda
```
## Arguments

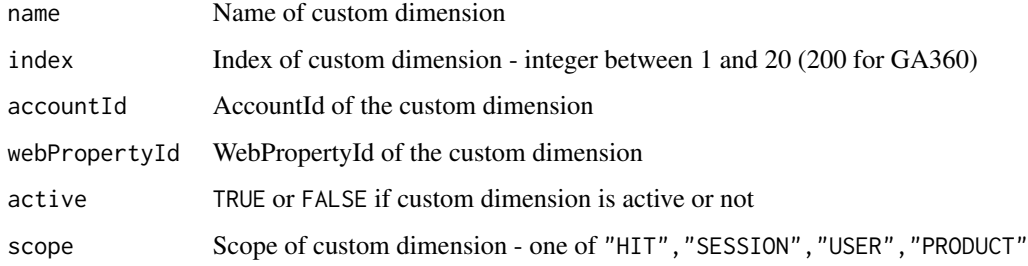

# See Also

[Custom dimensions support article](https://support.google.com/analytics/answer/2709828)

Other custom variable functions: [ga\\_custom\\_vars\\_list\(](#page-31-1)), [ga\\_custom\\_vars\\_patch\(](#page-32-1)), [ga\\_custom\\_vars\(](#page-29-2))

# Examples

```
## Not run:
library(googleAnalyticsR)
ga_auth()
# create custom var
ga_custom_vars_create("my_custom_dim",
                      index = 15,
                      accountId = 54019251,webPropertyId = "UA-54019251-4",scope = "HIT",active = FALSE)
# view custom dimension in list
ga_custom_vars_list(54019251, webPropertyId = "UA-54019251-4", type = "customDimensions")
```
## End(Not run)

<span id="page-31-1"></span><span id="page-31-0"></span>ga\_custom\_vars\_list *List Custom Dimensions or Metrics*

## Description

List Custom Dimensions or Metrics

# Usage

```
ga_custom_vars_list(
  accountId,
  webPropertyId,
  type = c("customDimensions", "customMetrics")
\mathcal{L}
```
# Arguments

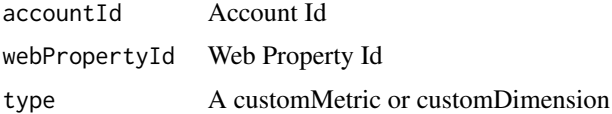

### Details

This function lists all the existing custom dimensions or metrics for the web property.

#### Value

Custom Metric or Dimension List

# See Also

Other custom variable functions: [ga\\_custom\\_vars\\_create\(](#page-29-1)), [ga\\_custom\\_vars\\_patch\(](#page-32-1)), [ga\\_custom\\_vars\(](#page-29-2))

# Examples

## End(Not run)

```
## Not run:
library(googleAnalyticsR)
ga_auth()
ga_custom_vars_list(54019251, webPropertyId = "UA-54019251-4", type = "customDimensions")
ga_custom_vars_list(54019251, webPropertyId = "UA-54019251-4", type = "customMetrics")
```
<span id="page-32-1"></span><span id="page-32-0"></span>ga\_custom\_vars\_patch *Modify a custom dimension*

# Description

Modify existing custom dimensions

# Usage

```
ga_custom_vars_patch(
  id,
 accountId,
 webPropertyId,
 name = NULL,active = NULL,
 scope = NULL,
  ignoreCustomDataSourceLinks = FALSE
\mathcal{L}
```
# Arguments

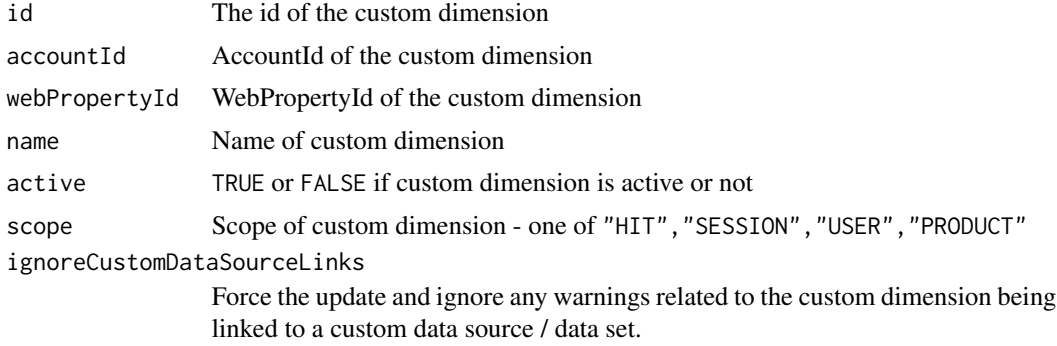

## See Also

### [Custom dimensions support article](https://support.google.com/analytics/answer/2709828)

Other custom variable functions: [ga\\_custom\\_vars\\_create\(](#page-29-1)), [ga\\_custom\\_vars\\_list\(](#page-31-1)), [ga\\_custom\\_vars\(](#page-29-2))

# Examples

```
## Not run:
library(googleAnalyticsR)
ga_auth()
# create custom var
ga_custom_vars_create("my_custom_dim",
                     index = 7,
```

```
accountId = 54019251,webPropertyId = "UA-54019251-4",
                      scope = "HIT",
                      active = FALSE)
# view custom dimension in list
ga_custom_vars_list(54019251, webPropertyId = "UA-54019251-4", type = "customDimensions")
# change a custom dimension
ga_custom_vars_patch("ga:dimension7",
                     accountId = 54019251,webPropertyId = "UA-54019251-4",
                     name = "my_custom_dim2",
                     active = TRUE)
# view custom dimensions again to see change
ga_custom_vars_list(54019251, webPropertyId = "UA-54019251-4", type = "customDimensions")
## End(Not run)
```
<span id="page-33-1"></span>ga\_experiment *Experiments Meta data*

# Description

Experiments Meta data

## Usage

ga\_experiment(accountId, webPropertyId, profileId, experimentId)

## Arguments

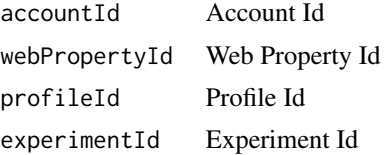

#### Value

Experiment Meta Data

#### See Also

Other managementAPI functions: [ga\\_experiment\\_list\(](#page-34-1)), [ga\\_filter\\_add\(](#page-35-1)), [ga\\_filter\\_apply\\_to\\_view\(](#page-37-1)), [ga\\_filter\\_update\\_filter\\_link\(](#page-40-1)), [ga\\_filter\\_update\(](#page-39-1)), [ga\\_segment\\_list\(](#page-60-1))

<span id="page-34-1"></span><span id="page-34-0"></span>ga\_experiment\_list *List Experiments*

# Description

List Experiments

# Usage

ga\_experiment\_list(accountId, webPropertyId, profileId)

# Arguments

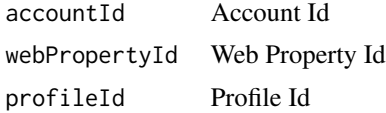

## Value

Experiments List

# See Also

```
Other managementAPI functions: ga_experiment(), ga_filter_add(), ga_filter_apply_to_view(),
ga_filter_update_filter_link(), ga_filter_update(), ga_segment_list()
```
ga\_filter *Get specific filter for account*

# Description

Get specific filter for account

# Usage

ga\_filter(accountId, filterId)

# Arguments

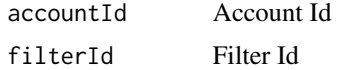

## Value

filter list

# <span id="page-35-0"></span>See Also

Other filter management functions: [ga\\_filter\\_delete\(](#page-38-1)), [ga\\_filter\\_list\(](#page-38-2)), [ga\\_filter\\_view\\_list\(](#page-42-1)), [ga\\_filter\\_view\(](#page-42-2))

<span id="page-35-1"></span>ga\_filter\_add *Create a new filter and add it to the view (optional).*

#### Description

Take a filter object and add and/or apply it so its live.

#### Usage

```
ga_filter_add(
  Filter,
  accountId,
  webPropertyId = NULL,
  viewId = NULL,
  linkFilter = FALSE
)
```
#### Arguments

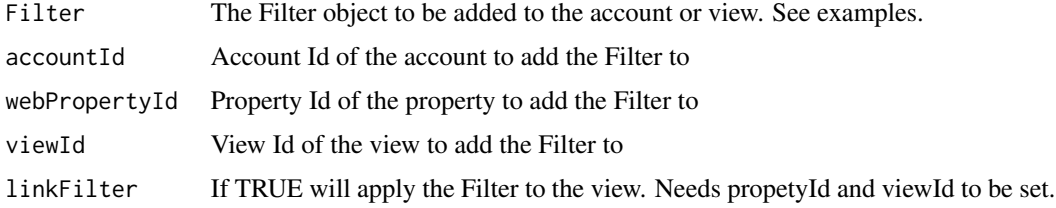

## Details

If you don't set linkFilter=TRUE then the filter will only be created but not applied. You will find it listed in the admin panel Account > All Filters. You can then use [ga\\_filter\\_apply\\_to\\_view](#page-37-1) to apply later on.

## Value

The filterId created if linkFilter=FALSE or a Filter object if linkFilter=TRUE

#### See Also

<https://developers.google.com/analytics/devguides/config/mgmt/v3/mgmtReference/#Filters> Other managementAPI functions: [ga\\_experiment\\_list\(](#page-34-1)), [ga\\_experiment\(](#page-33-1)), [ga\\_filter\\_apply\\_to\\_view\(](#page-37-1)), [ga\\_filter\\_update\\_filter\\_link\(](#page-40-1)), [ga\\_filter\\_update\(](#page-39-1)), [ga\\_segment\\_list\(](#page-60-1))
# ga\_filter\_add 37

### Examples

```
## Not run:
## Create a filter object for adding an IP exclusion:
Filter <- list(
               name = 'Exclude Internal Traffic',
               type = 'EXCLUDE',
               excludeDetails = list(
                   field = 'GEO_IP_ADDRESS',
                   matchType = 'EQUAL',
                   expressionValue = '199.04.123.1',
                   caseSensitive = 'False'
                                    )
              )
# create and add the filter to the view specified
my_filter <- ga_filter_add(Filter,
                           accountId = 12345,webPropertyId = "UA-12345-1",
                           viewId = 654321,linkFilter = TRUE)
# only create the filter, don't apply it to any view - returns filterId for use later
my_filter <- ga_filter_add(Filter,
                           accountId = 12345,linkFilter = FALSE)
## Other examples of filters you can create below:
## Create a filter object for making campaign medium lowercase
Filter <- list(
               name = 'Lowercase Campaign Medium',
               type = 'LOWERCASE',
               lowercaseDetails = list(
                   field = 'CAMPAIGN_MEDIUM'
                                    )
              \lambda## Create a filter object to append hostname to URI
Filter <- list(
               name = 'Append hostname to URI',
               type = 'ADVANCED',
               advancedDetails = list(
                   fieldA = 'PAGE_HOSTNAME',
                   extractA = '(.*)',
                   fieldARequired = 'True',
                   fieldB = 'PAGE_REQUEST_URI',
                   extractB = '(.*),
                   fieldBRequired = 'False',
                   outputConstructor = '$A1$B1',
                   outputToField = 'PAGE_REQUEST_URI',
                   caseSensitive = 'False',
                   overrideOutputField = 'True'
```
 $\lambda$ 

```
## Create a filter object to add www hostname without it
Filter <- list(
               name = 'Search and Replace www',
               type = 'SEARCH_AND_REPLACE',
               searchAndReplaceDetails = list(
                   field = 'PAGE_HOSTNAME',
                   searchString = '^exampleUSA\\.com$',
                   replaceString = 'www.exampleUSA.com',
                   caseSensitive = 'False'
                                    )
              )
```
## End(Not run)

<span id="page-37-0"></span>ga\_filter\_apply\_to\_view

)

*Apply an existing filter to view.*

### Description

Apply an existing filter to view.

### Usage

```
ga_filter_apply_to_view(filterId, accountId, webPropertyId, viewId)
```
#### Arguments

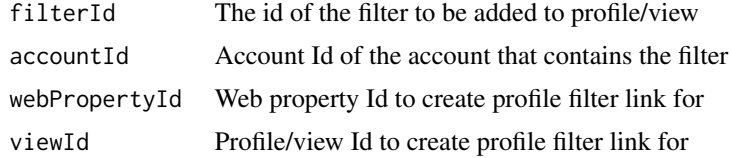

### Value

A profileFilterLink object

#### See Also

```
Other managementAPI functions: ga_experiment_list(), ga_experiment(), ga_filter_add(),
ga_filter_update_filter_link(), ga_filter_update(), ga_segment_list()
```
<span id="page-38-1"></span>ga\_filter\_delete *Delete a filter from account or remove from view.*

# Description

Delete a filter from account or remove from view.

### Usage

```
ga_filter_delete(
  accountId,
  webPropertyId = NULL,
  viewId = NULL,
  filterId,
  removeFromView = FALSE
\mathcal{L}
```
# Arguments

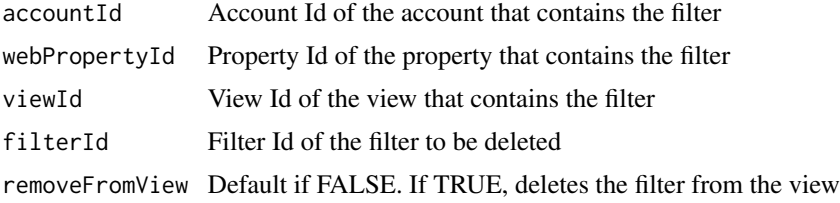

## Value

TRUE if successful

# See Also

Other filter management functions: [ga\\_filter\\_list\(](#page-38-0)), [ga\\_filter\\_view\\_list\(](#page-42-0)), [ga\\_filter\\_view\(](#page-42-1)), [ga\\_filter\(](#page-34-1))

<span id="page-38-0"></span>ga\_filter\_list *List filters for account*

# Description

List filters for account

## Usage

ga\_filter\_list(accountId)

#### Arguments

accountId Account Id

#### Value

filter list

# See Also

Other filter management functions: [ga\\_filter\\_delete\(](#page-38-1)), [ga\\_filter\\_view\\_list\(](#page-42-0)), [ga\\_filter\\_view\(](#page-42-1)), [ga\\_filter\(](#page-34-1))

<span id="page-39-0"></span>ga\_filter\_update *Updates an existing filter.*

## Description

Updates an existing filter.

### Usage

```
ga_filter_update(Filter, accountId, filterId, method = c("PUT", "PATCH"))
```
#### Arguments

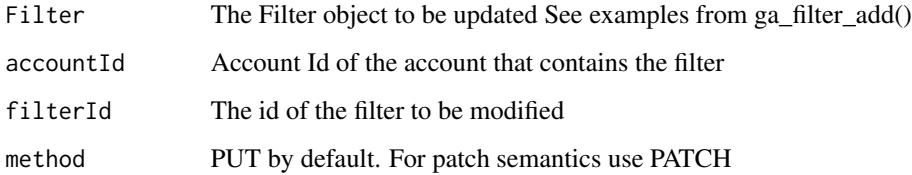

#### Value

A filterManagement object

# See Also

<https://developers.google.com/analytics/devguides/config/mgmt/v3/mgmtReference/#Filters>

Other managementAPI functions: [ga\\_experiment\\_list\(](#page-34-0)), [ga\\_experiment\(](#page-33-0)), [ga\\_filter\\_add\(](#page-35-0)), [ga\\_filter\\_apply\\_to\\_view\(](#page-37-0)), [ga\\_filter\\_update\\_filter\\_link\(](#page-40-0)), [ga\\_segment\\_list\(](#page-60-0))

### Examples

```
## Not run:
# create a filter object
Filter <- list(
   name = 'googleAnalyticsR test1: Exclude Internal Traffic',
    type = 'EXCLUDE',
    excludeDetails = list(
                      field = 'GEO_IP_ADDRESS',
                      matchType = 'EQUAL',
                      expressionValue = '199.04.123.1',
                      caseSensitive = 'False'
                      )
                 )
 # add a filter (but don't link to a View)
 filterId <- ga_filter_add(Filter,
                           accountId = 123456,linkFilter = FALSE)
 # change the name of the filter
 change_name <- "googleAnalyticsR test2: Changed name via PATCH"
 # using PATCH semantics, only need to construct what you want to change
 filter_to_update <- list(name = test_name)
 # update the filter using the filterId
 ga_filter_update(filter_to_update, accountId2, filterId, method = "PATCH")
```
## End(Not run)

<span id="page-40-0"></span>ga\_filter\_update\_filter\_link *Update an existing profile filter link. Patch semantics supported*

### Description

Update an existing profile filter link. Patch semantics supported

### Usage

```
ga_filter_update_filter_link(
  viewFilterLink,
  accountId,
  webPropertyId,
  viewId,
  linkId,
```

```
method = c("PUT", "PATH")\lambda
```
#### Arguments

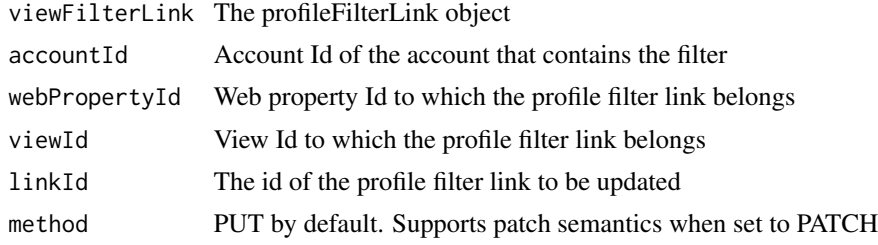

#### See Also

[https://developers.google.com/analytics/devguides/config/mgmt/v3/mgmtReference/m](https://developers.google.com/analytics/devguides/config/mgmt/v3/mgmtReference/management/profileFilterLinks)anagement/ [profileFilterLinks](https://developers.google.com/analytics/devguides/config/mgmt/v3/mgmtReference/management/profileFilterLinks)

```
Other managementAPI functions: ga_experiment_list(), ga_experiment(), ga_filter_add(),
ga_filter_apply_to_view(), ga_filter_update(), ga_segment_list()
```
# Examples

## Not run:

```
# create a filter object
Filter <- list(
name = 'googleAnalyticsR test: Exclude Internal Traffic',
 type = 'EXCLUDE',
 excludeDetails = list(
  field = 'GEO_IP_ADDRESS',
  matchType = 'EQUAL',
  expressionValue = '199.04.123.1',
  caseSensitive = 'False'
  )
 \lambda# link Filter to a View
 response <- ga_filter_add(Filter,
                           accountId = 12345,webPropertyId = "UA-12345-1",
                           viewId = 654321,linkFilter = TRUE)
# create Filter patch to move existing filter up to rank 1
viewFilterLink <- list(rank = 1)
# use the linkId given in response$id to update to new rank 1
response2 <- ga_filter_update_filter_link(viewFilterLink,
                                          accountId = 12345,webPropertyId = "UA-12345-1",
```
ga\_filter\_view 43

 $viewId = 654321,$ linkId = response\$id)

## End(Not run)

<span id="page-42-1"></span>ga\_filter\_view *Get specific filter for view (profile)*

### Description

Get specific filter for view (profile)

## Usage

ga\_filter\_view(accountId, webPropertyId, viewId, linkId)

# Arguments

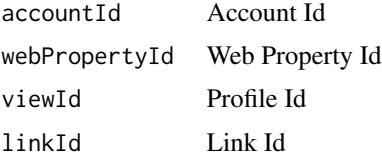

# Value

filter list

# See Also

Other filter management functions: [ga\\_filter\\_delete\(](#page-38-1)), [ga\\_filter\\_list\(](#page-38-0)), [ga\\_filter\\_view\\_list\(](#page-42-0)), [ga\\_filter\(](#page-34-1))

<span id="page-42-0"></span>ga\_filter\_view\_list *List filters for view (profile)*

# Description

List filters for view (profile)

## Usage

ga\_filter\_view\_list(accountId, webPropertyId, viewId)

# Arguments

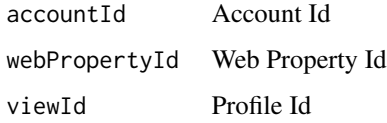

# Value

filter list

# See Also

```
Other filter management functions: ga_filter_delete(), ga_filter_list(), ga_filter_view(),
ga_filter()
```
<span id="page-43-0"></span>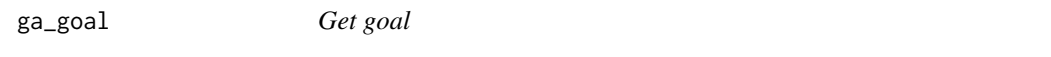

# Description

Get goal

# Usage

```
ga_goal(accountId, webPropertyId, profileId, goalId)
```
# Arguments

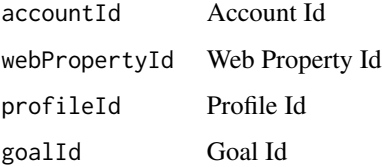

# Value

Goal meta data

# See Also

Other goal management functions: [ga\\_goal\\_add\(](#page-44-0)), [ga\\_goal\\_list\(](#page-46-0)), [ga\\_goal\\_update\(](#page-47-0))

<span id="page-44-0"></span>

# Description

Create a new goal.

### Usage

ga\_goal\_add(Goal, accountId, webPropertyId, viewId)

# Arguments

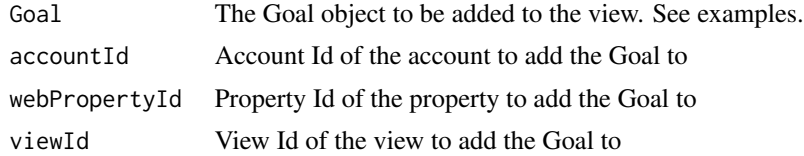

#### Value

The Goal object

# See Also

<https://developers.google.com/analytics/devguides/config/mgmt/v3/mgmtReference/#Goals> Other goal management functions: [ga\\_goal\\_list\(](#page-46-0)), [ga\\_goal\\_update\(](#page-47-0)), [ga\\_goal\(](#page-43-0))

# Examples

```
## Not run:
```

```
## Create a Goal object based on destination:
Goal <- list(
 id = '17',active = TRUE,
  name = 'Checkout',
  type = 'URL_DESTINATION',
  urlDestinationDetails = list(
   url = '\\/checkout\\/thank_you',
   matchType = 'REGEX',
   caseSensitive = FALSE,
    firstStepRequired = FALSE,
   steps = list(
     list(
       number = 1,
       name = 'Product',
       url = '\\//products\\'/'
```

```
),
      list(
        number = 2,
        name = 'Cart',
       url = '\\ \C{part}'),
      list(
        number = 3,
        name = 'Contact',
       url = '\\/checkout\\/contact_information'
      ),
      list(
        number = 4,
        name = 'Shipping',
       url = '\\/checkout\\/shipping'
      ),
      list(
        number = 5,
        name = 'Payment',
       url = '\\/checkout\\/payment'
      ),
      list(
        number = 6,
        name = 'Processing',
        url = '\\/checkout\\/processing'
     )
   )
 )
## Create a Goal object based on an event:
Goal <- list(
 id = '9',active = TRUE,
 name = 'PDF Download',
  type = 'EVENT',
  eventDetails = list(
   useEventValue = TRUE,
    eventConditions = list(
      list(
        type = 'CATEGORY',
        matchType = 'EXACT',
        expression = 'PDF Download'
        ),
      list(
        type = 'LABEL',
       matchType = 'EXACT',
        expression = 'January brochure'
        )
     )
   )
  \mathcal{L}
```
 $\mathcal{L}$ 

# ga\_goal\_list 47

```
## Create a Goal object based on a number of pages visitied in a session:
Goal \le list(
  id = '10',
  active = TRUE,name = 'Visited more than 3 pages',
  type = 'VISIT_NUM_PAGES',
  visitNumPagesDetails = list(
    comparisonType = 'GREATER_THAN',
   comparisonValue = 3
 )
\mathcal{L}## Create a Goal object based on the number of seconds spent on the site
Goal \le list(
  id = '11',active = TRUE,
 name = 'Stayed for more than 2 minutes',
  type = 'VISIT_TIME_ON_SITE',
  visitTimeOnSiteDetails = list(
   comparisonType = 'GREATER_THAN',
   comparisonValue = 120
  )
)
```

```
## End(Not run)
```
<span id="page-46-0"></span>ga\_goal\_list *List goals*

# Description

List goals

# Usage

ga\_goal\_list(accountId, webPropertyId, profileId)

### Arguments

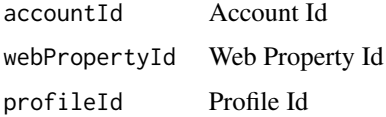

### Value

Goal list

# See Also

Other goal management functions: [ga\\_goal\\_add\(](#page-44-0)), [ga\\_goal\\_update\(](#page-47-0)), [ga\\_goal\(](#page-43-0))

<span id="page-47-0"></span>ga\_goal\_update *Updates an existing goal.*

# Description

Updates an existing goal.

### Usage

```
ga_goal_update(
 Goal,
  accountId,
 webPropertyId,
 viewId,
 goalId,
 method = c("PUT", "PATCH")
)
```
# Arguments

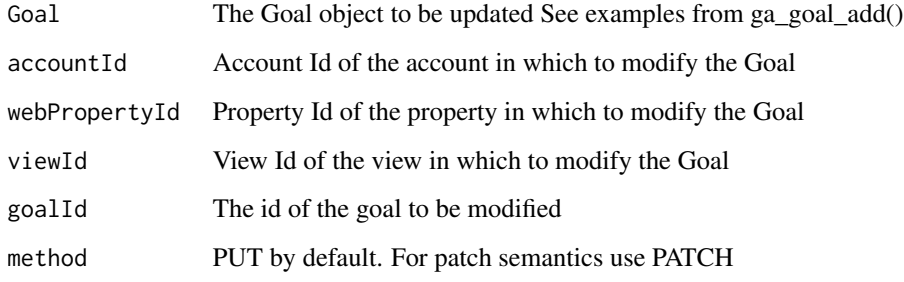

## Value

A goalManagement object

# See Also

<https://developers.google.com/analytics/devguides/config/mgmt/v3/mgmtReference/#Goals> Other goal management functions: [ga\\_goal\\_add\(](#page-44-0)), [ga\\_goal\\_list\(](#page-46-0)), [ga\\_goal\(](#page-43-0))

#### ga\_meta 49

# Examples

```
## Not run:
# Change the goal 11 to visits over 3 minutes
Goal \leq list(
  active = TRUE,
  name = 'Stayed for more than 3 minutes',
  type = 'VISIT_TIME_ON_SITE',
  visitTimeOnSiteDetails = list(
    comparisonType = 'GREATER_THAN',
    comparisonValue = 180
  )
\lambdaga_goal_update(Goal, accountId, propertyId, viewId, 11)
# Change destination url for goal 17
Goal <- list(
    urlDestinationDetails = list(
      url = '\\/checkout\\/success'
    )
  \overline{\phantom{a}}# Only the fields we're changing required because we're using PATCH method
ga_goal_update(Goal, accountId, propertyId, viewId, 17, method = "PATCH")
```
## End(Not run)

ga\_meta *Get current dimensions and metrics available in GA API.*

# Description

Get current dimensions and metrics available in GA API.

### Usage

ga\_meta()

# Value

dataframe of dimensions and metrics available to use

# See Also

[https://developers.google.com/analytics/devguides/reporting/metadata/v3/referenc](https://developers.google.com/analytics/devguides/reporting/metadata/v3/reference/metadata/columns/list)e/ [metadata/columns/list](https://developers.google.com/analytics/devguides/reporting/metadata/v3/reference/metadata/columns/list)

<span id="page-49-1"></span>

### Description

Use a model function created by ga\_model\_make

### Usage

```
ga_model(viewId, model, load_libs = TRUE, ...)
```
# Arguments

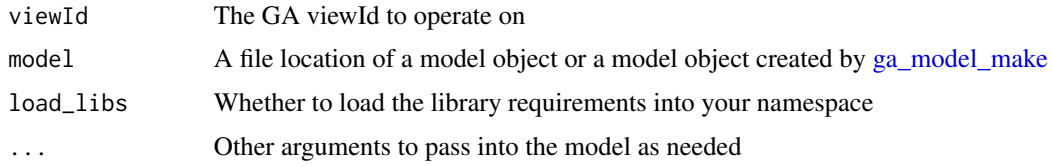

### See Also

Other GA modelling functions: [ga\\_model\\_edit\(](#page-49-0)), [ga\\_model\\_example\(](#page-50-0)), [ga\\_model\\_load\(](#page-51-1)), [ga\\_model\\_make\(](#page-51-0)), [ga\\_model\\_save\(](#page-53-0)), [ga\\_model\\_tweet\(](#page-54-0)), [ga\\_model\\_write\(](#page-55-0))

<span id="page-49-0"></span>ga\_model\_edit *Edit a created ga\_model*

### Description

Change features of a model by changing the functions within it.

### Usage

```
ga_model_edit(
 model,
 data_f = NULL,required_columns = NULL,
 model_f = NULL,required_packages = NULL,
 description = NULL,
 outputShiny = NULL,
  renderShiny = NULL,
  output_f = NULL)
```
## Arguments

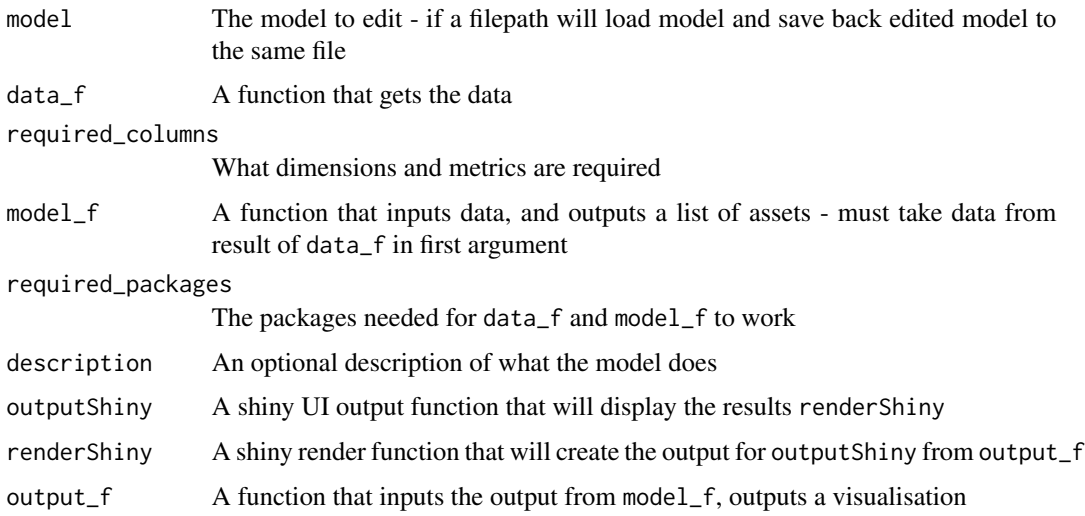

## See Also

Other GA modelling functions: [ga\\_model\\_example\(](#page-50-0)), [ga\\_model\\_load\(](#page-51-1)), [ga\\_model\\_make\(](#page-51-0)), [ga\\_model\\_save\(](#page-53-0)), [ga\\_model\\_tweet\(](#page-54-0)), [ga\\_model\\_write\(](#page-55-0)), [ga\\_model\(](#page-49-1))

<span id="page-50-0"></span>ga\_model\_example *Load an example model*

# Description

Load an example model

# Usage

```
ga_model_example(name, location = "googleAnalyticsR")
```
### Arguments

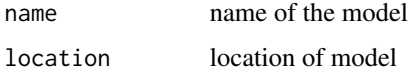

# See Also

Other GA modelling functions: [ga\\_model\\_edit\(](#page-49-0)), [ga\\_model\\_load\(](#page-51-1)), [ga\\_model\\_make\(](#page-51-0)), [ga\\_model\\_save\(](#page-53-0)), [ga\\_model\\_tweet\(](#page-54-0)), [ga\\_model\\_write\(](#page-55-0)), [ga\\_model\(](#page-49-1))

<span id="page-51-1"></span>ga\_model\_load *Load a created model*

### Description

Load a created model

### Usage

ga\_model\_load(filename = "my-model.gamr")

# Arguments

filename name to load model from

## See Also

Other GA modelling functions: [ga\\_model\\_edit\(](#page-49-0)), [ga\\_model\\_example\(](#page-50-0)), [ga\\_model\\_make\(](#page-51-0)), [ga\\_model\\_save\(](#page-53-0)), [ga\\_model\\_tweet\(](#page-54-0)), [ga\\_model\\_write\(](#page-55-0)), [ga\\_model\(](#page-49-1))

<span id="page-51-0"></span>ga\_model\_make *Modelling function factory for Google Analytics data*

## Description

Create ga\_model objects for easy application of models to data

#### Usage

```
ga_model_make(
  data_f,
  required_columns,
  model_f,
  output_f = graphics::plot,required_packages = NULL,
  description = NULL,
  outputShiny = shiny::plotOutput,
  renderShiny = shiny::renderPlot
\mathcal{E}
```
# ga\_model\_make 53

## Arguments

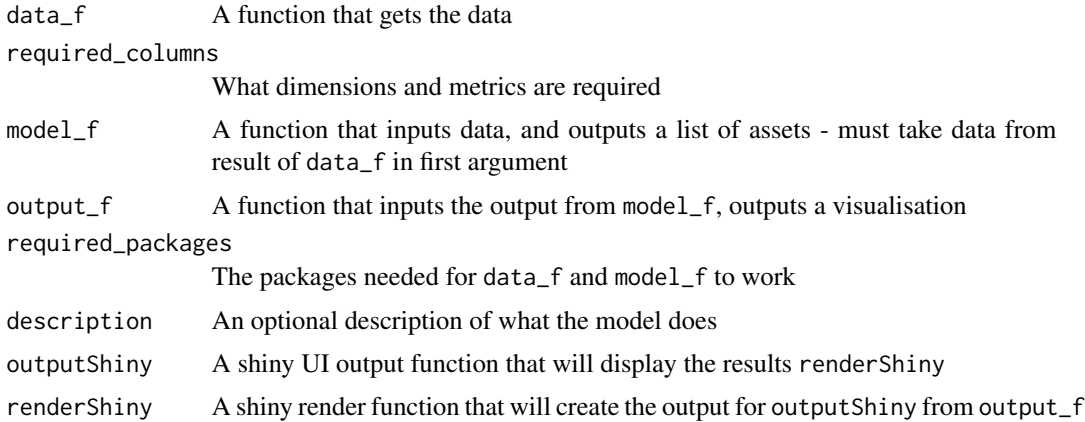

### Details

The passed functions should all have ... to make them flexible in what arguments can be added. Do not have the same argument names in both functions. The data\_f function result will feed to model\_f

# Value

A ga\_model object to pass to [ga\\_model](#page-49-1)

#### See Also

Other GA modelling functions: [ga\\_model\\_edit\(](#page-49-0)), [ga\\_model\\_example\(](#page-50-0)), [ga\\_model\\_load\(](#page-51-1)), [ga\\_model\\_save\(](#page-53-0)), [ga\\_model\\_tweet\(](#page-54-0)), [ga\\_model\\_write\(](#page-55-0)), [ga\\_model\(](#page-49-1))

# Examples

```
## Not run:
get_model_data <- function(viewId,
                           date_range = c(Sys.Date() - 300, Sys.Date()),
                           ...){
  google_analytics(viewId,
                   date_range = date_range,
                   metrics = "sessions",
                   dimensions = "date",
                   max = -1}
decompose_sessions <- function(df, ...){
  decompose(ts(df$sessions, frequency = 7))
}
decomp_ga <- ga_model_make(get_model_data,
```

```
required_columns = c("date", "sessions"),
                           model_f = decompose_sessions,
                           description = "Performs decomposition and creates plot")
# fetches data and outputs decomposition
ga_model(81416156, decomp_ga)
# save the model for later
model_location <- "inst/models/decomp_ga.gamr"
ga_model_save(decomp_ga, filename = model_location)
# can load model from file
ga_model(81416156, model_location)
# or load model to an object and use
model2 <- ga_model_load(model_location)
ga_model(81416156, model2)
# for shiny include functions for the UI and server rendering
decomp_ga <- ga_model_make(get_model_data,
                           required_columns = c("date", "sessions"),
                           model_f = decompose_sessions,
                           output_f = graphics::plot,
                           description = "Performs decomposition and creates a plot",
                           outputShiny = shiny::plotOutput,
                           renderShiny = shiny::renderPlot)
```
## End(Not run)

<span id="page-53-0"></span>ga\_model\_save *Save a created model*

## Description

Save a created model

#### Usage

```
ga_model_save(model, filename = "my-model.gamr")
```
#### Arguments

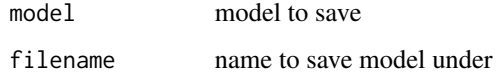

# ga\_model\_tweet 55

### See Also

Other GA modelling functions: [ga\\_model\\_edit\(](#page-49-0)), [ga\\_model\\_example\(](#page-50-0)), [ga\\_model\\_load\(](#page-51-1)), [ga\\_model\\_make\(](#page-51-0)), [ga\\_model\\_tweet\(](#page-54-0)), [ga\\_model\\_write\(](#page-55-0)), [ga\\_model\(](#page-49-1))

<span id="page-54-0"></span>ga\_model\_tweet *Upload an interactive visualisation so it can be embedded in a tweet*

#### Description

Inspired by https://datatitian.com/how-to-turn-your-ggplot2-visualization-into-an-interactive-tweet/ this uploads your model output into Google Cloud storage, in the right format to embed in a tweet

#### Usage

```
ga_model_tweet(model_output, twitter, title, bucket, image = "")
```
### Arguments

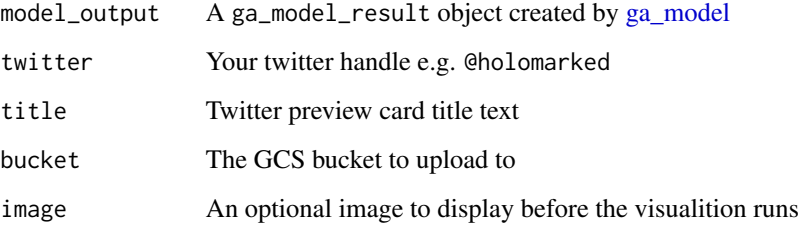

#### Details

This should work with all model outputs that are using library(htmlwidgets)

If using plotly, you need an account to use plotly\_IMAGE to generate the preview image.

If you don't use a preview image, a generic one will be supplied instead.

You need to authenticate with 'googleCloudStorageR' before running this function so it can upload the appropriate files and make them public.

<https://cards-dev.twitter.com/validator> is useful to test what it will look like on Twitter.

#### See Also

Other GA modelling functions: [ga\\_model\\_edit\(](#page-49-0)), [ga\\_model\\_example\(](#page-50-0)), [ga\\_model\\_load\(](#page-51-1)), [ga\\_model\\_make\(](#page-51-0)), [ga\\_model\\_save\(](#page-53-0)), [ga\\_model\\_write\(](#page-55-0)), [ga\\_model\(](#page-49-1))

# Examples

```
## Not run:
 library(googleAnalyticsModelR)
 library(googleAnalyticsR)
 library(plotly)
 # create your htmlwidget output - in this case plot.ly
 output <- ga_time_normalised(81416156, interactive_plot = TRUE)
 # if you have a plot.ly account, you can generate a static image
 plotly_IMAGE(output$plot, out_file = "tweet.png")
 # now upload - assumes auto-authentication with googleCloudStorage
 library(googleCloudStorageR)
 ga_model_tweet(output,
                 "@HoloMarked",
                 "Test2 ga_model twitter upload",
                bucket = "mark-edmondson-public-read",
                 image = "tweet.png")
## End(Not run)
```
<span id="page-55-0"></span>ga\_model\_write *Write the ga\_model functions to a file*

# Description

Write the ga\_model functions to a file

#### Usage

```
ga_model_write(model, filepath = "ga_model.R")
```
# Arguments

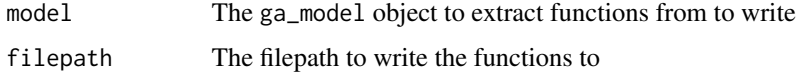

# See Also

Other GA modelling functions: [ga\\_model\\_edit\(](#page-49-0)), [ga\\_model\\_example\(](#page-50-0)), [ga\\_model\\_load\(](#page-51-1)), [ga\\_model\\_make\(](#page-51-0)), [ga\\_model\\_save\(](#page-53-0)), [ga\\_model\\_tweet\(](#page-54-0)), [ga\\_model\(](#page-49-1))

<span id="page-56-0"></span>ga\_remarketing\_build *Create a remarketing audience for creation*

#### Description

Create definitions to be used within [ga\\_remarketing\\_create](#page-57-0)

### Usage

```
ga_remarketing_build(
  segment,
  membershipDurationDays = NULL,
  daysToLookBack = NULL,
  state_duration = c("TEMPORARY", "PERMANENT")
)
```
## Arguments

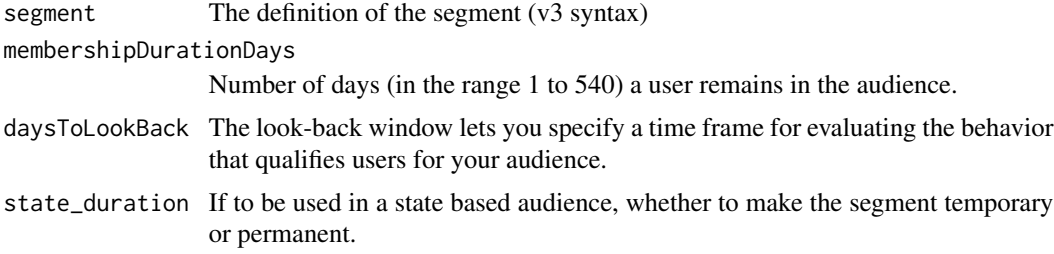

# Details

The look-back window lets you specify a time frame for evaluating the behavior that qualifies users for your audience. For example, if your filters include users from Central Asia, and Transactions Greater than 2, and you set the look-back window to 14 days, then any user from Central Asia whose cumulative transactions exceed 2 during the last 14 days is added to the audience.

### See Also

Other remarketing management functions: [ga\\_remarketing\\_create\(](#page-57-0)), [ga\\_remarketing\\_estimate\(](#page-58-0)), [ga\\_remarketing\\_get\(](#page-59-0)), [ga\\_remarketing\\_list\(](#page-60-1))

# Examples

```
## Not run:
adword_list <- ga_adwords_list(123456, "UA-123456-1")
adword_link <- ga_adword(adword_list$id[[1]])
segment_list <- ga_segment_list()$items$definition
```

```
my_remarketing1 <- ga_remarketing_build(segment_list[[1]],
                    state_duration = "TEMPORARY",
                    membershipDurationDays = 90,
                    daysToLookBack = 14)
my_remarketing2 <- ga_remarketing_build(segment_list[[2]],
                     state_duration = "PERMANENT",
                     membershipDurationDays = 7,
                     daysToLookBack = 31)
# state based only can include exclusions
ga_remarketing_create(adwords_link = adword_link,
                     include = my_remarketing1,
                     exclude = my_remarketing2,
                     audienceType = "STATE_BASED",
                     name = "my_remarketing_seg1")
```
## End(Not run)

<span id="page-57-0"></span>ga\_remarketing\_create *Create a new remarketing audience*

### Description

Create a remarketing audiences built via [ga\\_remarketing\\_build](#page-56-0)

#### Usage

```
ga_remarketing_create(
  adwordsLinkId,
  include,
  exclude = NULL,audienceType = c("SIMPLE", "STATE_BASED"),
  name = NULL
)
```
# Arguments

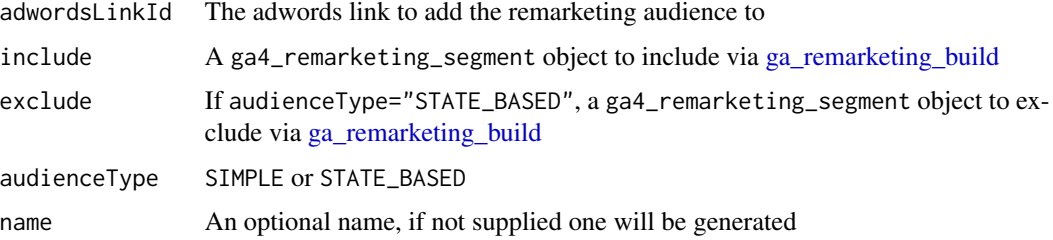

### Details

This builds and calls the API to create the remarketing audience based on the segments you have defined.

#### See Also

Other remarketing management functions: [ga\\_remarketing\\_build\(](#page-56-0)), [ga\\_remarketing\\_estimate\(](#page-58-0)), [ga\\_remarketing\\_get\(](#page-59-0)), [ga\\_remarketing\\_list\(](#page-60-1))

### Examples

```
## Not run:
adword_list <- ga_adwords_list(123456, "UA-123456-1")
adword_link <- ga_adword(adword_list$id[[1]])
segment_list <- ga_segment_list()$items$definition
my_remarketing1 <- ga_remarketing_build(segment_list[[1]],
                    state_duration = "TEMPORARY",
                    membershipDurationDays = 90,
                    daysToLookBack = 14)
my_remarketing2 <- ga_remarketing_build(segment_list[[2]],
                     state_duration = "PERMANENT",
                     membershipDurationDays = 7,
                     daysToLookBack = 31)
# state based only can include exclusions
ga_remarketing_create(adwords_link = adword_link,
                     include = my_remarketing1,
                     exclude = my_remarketing2,
                     audienceType = "STATE_BASED",
                     name = "my_remarketing_seg1")
```
## End(Not run)

<span id="page-58-0"></span>ga\_remarketing\_estimate

*Estimate number of users added to the segment yesterday*

### Description

Estimate number of users added to the segment yesterday

#### Usage

ga\_remarketing\_estimate(remarketingAudience)

#### Arguments

remarketingAudience

A remarketing audience object from [ga\\_remarketing\\_get](#page-59-0) Takes the segment definition from a remarketing audiences and runs it against the viewId to see current estimated users The total audience size is this figure for every membershipDurationDay from yesterday

#### Value

data.frame

## See Also

[About remarketing audiences](https://support.google.com/analytics/answer/2611268?hl=en)

Other remarketing management functions: [ga\\_remarketing\\_build\(](#page-56-0)), [ga\\_remarketing\\_create\(](#page-57-0)), [ga\\_remarketing\\_get\(](#page-59-0)), [ga\\_remarketing\\_list\(](#page-60-1))

<span id="page-59-0"></span>ga\_remarketing\_get *Get a remarketing audience*

### Description

Get a remarketing audience

#### Usage

ga\_remarketing\_get(accountId, webPropertyId, remarketingAudienceId)

#### Arguments

accountId Account Id webPropertyId Web Property Id remarketingAudienceId The ID of the remarketing audience to retrieve.

#### Value

Remarketing Audience object

### See Also

[About remarketing audiences](https://support.google.com/analytics/answer/2611268?hl=en)

Other remarketing management functions: [ga\\_remarketing\\_build\(](#page-56-0)), [ga\\_remarketing\\_create\(](#page-57-0)), [ga\\_remarketing\\_estimate\(](#page-58-0)), [ga\\_remarketing\\_list\(](#page-60-1))

<span id="page-60-1"></span>ga\_remarketing\_list *List remarketing audiences*

# Description

List remarketing audiences

#### Usage

ga\_remarketing\_list(accountId, webPropertyId)

### Arguments

accountId Account Id webPropertyId Web Property Id

#### Value

Remarketing audience list

#### See Also

[About remarketing audiences](https://support.google.com/analytics/answer/2611268?hl=en)

Other remarketing management functions: [ga\\_remarketing\\_build\(](#page-56-0)), [ga\\_remarketing\\_create\(](#page-57-0)), [ga\\_remarketing\\_estimate\(](#page-58-0)), [ga\\_remarketing\\_get\(](#page-59-0))

<span id="page-60-0"></span>ga\_segment\_list *Get segments user has access to*

# Description

Get segments user has access to

#### Usage

ga\_segment\_list()

### Value

Segment list

### See Also

Other managementAPI functions: [ga\\_experiment\\_list\(](#page-34-0)), [ga\\_experiment\(](#page-33-0)), [ga\\_filter\\_add\(](#page-35-0)), [ga\\_filter\\_apply\\_to\\_view\(](#page-37-0)), [ga\\_filter\\_update\\_filter\\_link\(](#page-40-0)), [ga\\_filter\\_update\(](#page-39-0))

<span id="page-61-1"></span>

#### Description

Get Unsampled Report Meta Data

### Usage

ga\_unsampled(accountId, webPropertyId, profileId, unsampledReportId)

# Arguments

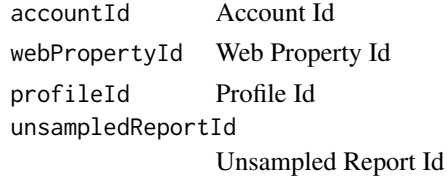

### Value

Unsampled Report Meta Data

#### See Also

Other unsampled download functions: [ga\\_unsampled\\_download\(](#page-61-0)), [ga\\_unsampled\\_list\(](#page-63-0))

<span id="page-61-0"></span>ga\_unsampled\_download *Download Unsampled Report from Google Drive. You must be authenticated with the same account that you setup the unsampled report. This means service account authentication is not supported.*

#### Description

Download Unsampled Report from Google Drive. You must be authenticated with the same account that you setup the unsampled report. This means service account authentication is not supported.

### Usage

```
ga_unsampled_download(
  reportTitle,
  accountId,
 webPropertyId,
 profileId,
  downloadFile = TRUE
)
```
## Arguments

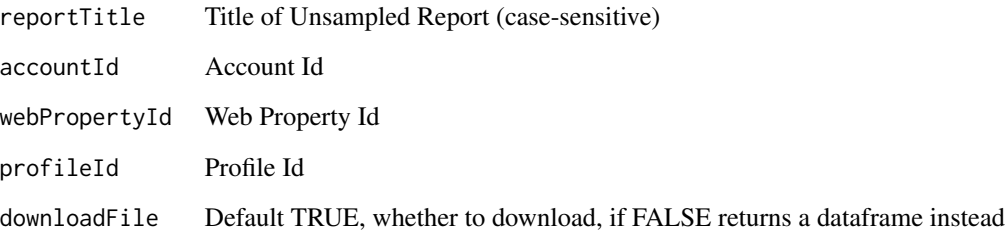

## Value

file location if downloadFile is TRUE, else a data.frame of download

## See Also

Other unsampled download functions: [ga\\_unsampled\\_list\(](#page-63-0)), [ga\\_unsampled\(](#page-61-1))

## Examples

```
## Not run:
```

```
# get data.frame of unsampled reports you have available
unsample_list <- ga_unsampled_list(accountId = "12345",
                                   webPropertyId = "UA-12345-4",
                                   profileId = "129371234")
# loop through unsampled reports and download as a list of data.frames
dl <- lapply(unsample_list$title, ga_unsampled_download,
             accountId = "12345",webPropertyId = "UA-12345-4",
             profileId = "129371234",
             downloadFile = FALSE)
# inspect first data.frame
dl[[1]]
# download unsampled report to csv file
ga_unsampled_download("my_report_title",
                      accountId = "12345",webPropertyId = "UA-12345-4",
                      profileId = "129371234")
```
## End(Not run)

<span id="page-63-0"></span>ga\_unsampled\_list *List Unsampled Reports*

#### Description

List Unsampled Reports

### Usage

ga\_unsampled\_list(accountId, webPropertyId, profileId)

#### Arguments

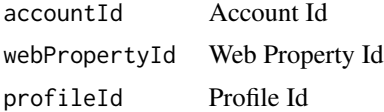

### Value

Unsampled Reports List

### See Also

Other unsampled download functions: [ga\\_unsampled\\_download\(](#page-61-0)), [ga\\_unsampled\(](#page-61-1))

# Examples

```
## Not run:
```

```
# get data.frame of unsampled reports you have available
unsample_list <- ga_unsampled_list(accountId = "12345",
                                   webPropertyId = "UA-12345-4",
                                   profileId = "129371234")
# loop through unsampled reports and download as a list of data.frames
dl <- lapply(unsample_list$title, ga_unsampled_download,
             accountId = "12345",webPropertyId = "UA-12345-4",profileId = "129371234",
             downloadFile = FALSE)
# inspect first data.frame
```

```
dl[[1]]
```

```
# download unsampled report to csv file
ga_unsampled_download("my_report_title",
                     accountId = "12345",webPropertyId = "UA-12345-4",
```
#### profileId = "129371234")

## End(Not run)

<span id="page-64-0"></span>ga\_users\_add *Create or update user access to Google Analytics*

#### Description

If you supply more than one email, then batch processing will be applied. Batching has special rules that give you 30 operations for the cost of one API call against your quota. When batching you will only get a TRUE result on successful batch, but individual entries may have failed. Check via [ga\\_users\\_list](#page-67-0) afterwards and try to add individual linkIds to get more descriptive error messages.

### Usage

```
ga_users_add(
  email,
  permissions,
  accountId,
  webPropertyId = NULL,
  viewId = NULL
\mathcal{L}
```
#### Arguments

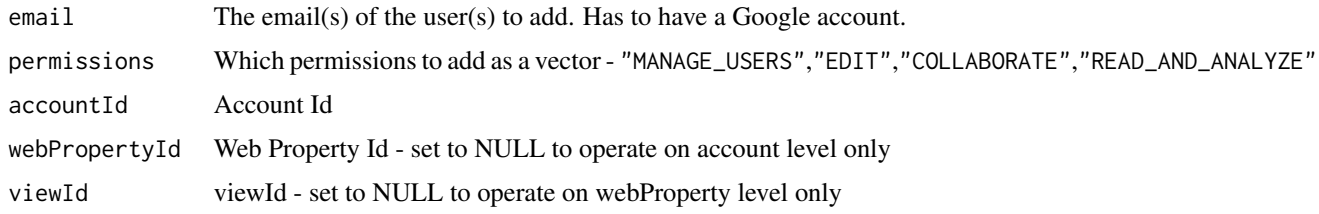

# Value

TRUE if successful

## See Also

[Google help article on user permissions](https://developers.google.com/analytics/devguides/config/mgmt/v3/user-management)

Other User management functions: [ga\\_users\\_delete\\_linkid\(](#page-66-0)), [ga\\_users\\_delete\(](#page-65-0)), [ga\\_users\\_list\(](#page-67-0)), [ga\\_users\\_update\(](#page-68-0))

# Examples

```
## Not run:
library(googleAnalyticsR)
ga_auth()
ga_users_add(c("the_email@company.com", "another_email@company.com"),
             permissions = "EDIT", accountId = 47480439)
## End(Not run)
```
<span id="page-65-0"></span>ga\_users\_delete *Delete all user access for an email*

## Description

This is a wrapper around calls to [ga\\_users\\_list](#page-67-0) and [ga\\_users\\_delete\\_linkid.](#page-66-0) If you want more finegrained control look at those functions.

The user email is deleted from all web properties and views underneath the accountId you provide.

### Usage

```
ga_users_delete(email, accountId)
```
## Arguments

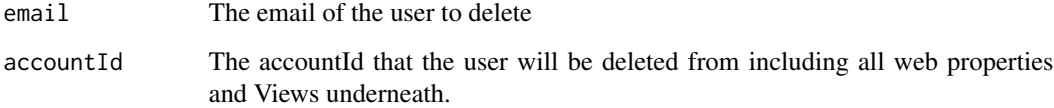

#### Details

This deletes a user via their email reference for all webproperties and views for the account given.

### See Also

#### [Google Documentation](https://developers.google.com/analytics/devguides/config/mgmt/v3/mgmtReference/management/accountUserLinks/delete)

Other User management functions: [ga\\_users\\_add\(](#page-64-0)), [ga\\_users\\_delete\\_linkid\(](#page-66-0)), [ga\\_users\\_list\(](#page-67-0)), [ga\\_users\\_update\(](#page-68-0))

# ga\_users\_delete\_linkid 67

### Examples

## Not run:

```
library(googleAnalyticsR)
ga_auth()
ga_users_delete("brian@agency.com", 12345678)
# multiple emails
```

```
ga_users_delete(c("brian@agency.com", "bill@benland.com"), 1234567)
```

```
## End(Not run)
```
<span id="page-66-0"></span>ga\_users\_delete\_linkid

*Delete users access from account, webproperty or view level*

### Description

The linkId is in the form of the accountId/webPropertyId/viewId colon separated from a link unique Id.

Delete user access by supplying the linkId for that user at the level they have been given access. It won't work to delete user links at account level if they have been assigned at web property or view level - you will need to get the linkId for that level instead. e.g. a user needs permissions.local to be non-NULL to be deleted at that level. The parameter check will do this check before deletion and throw an error if they can not be deleted. Set this to check=FALSE to suppress this behaviour.

If you supply more than one linkId, then batch processing will be applied. Batching has special rules that give you 30 operations for the cost of one API call against your quota. When batching you will only get a TRUE result on successful batch, but individual linkIds may have failed. Check via [ga\\_users\\_list](#page-67-0) afterwards and try to delete individual linkIds to get more descriptive error messages.

#### Usage

```
ga_users_delete_linkid(
  linkId,
  accountId,
 webPropertyId = NULL,
  viewId = NULL,check = TRUE)
```
#### Arguments

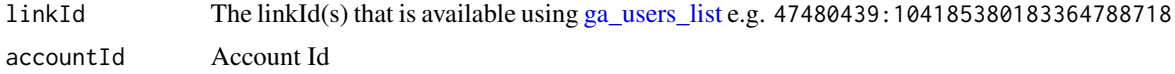

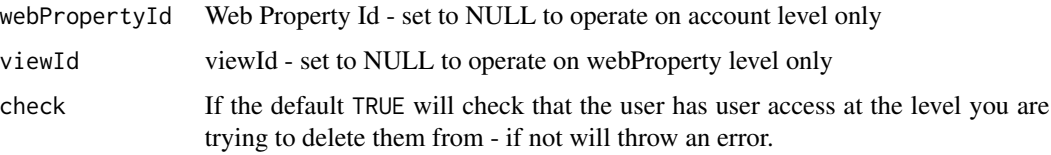

### Value

TRUE if the deletion is successful, an error if not.

#### See Also

[Google Documentation](https://developers.google.com/analytics/devguides/config/mgmt/v3/mgmtReference/management/accountUserLinks/delete)

```
Other User management functions: ga_users_add(), ga_users_delete(), ga_users_list(),
ga_users_update()
```
#### Examples

```
## Not run:
```
library(googleAnalyticsR) ga\_auth()

```
# get the linkId for the user you want to delete
ga_users_list(47480439, webPropertyId = "UA-47480439-2", viewId = 81416156)
ga_users_delete_linkid("81416156:114834495587136933146",
                      accountId = 47480439,webPropertyId = "UA-47480439-2",
                      viewId = 81416156)
```

```
# check its gone
ga_users_list(47480439, webPropertyId = "UA-47480439-2", viewId = 81416156)
# can only delete at level user has access, the above deletion woud have failed if via:
ga_users_delete_linkid("47480439:114834495587136933146", 47480439)
```
## End(Not run)

<span id="page-67-0"></span>ga\_users\_list *List Users*

### Description

Get a list of Account level user links, or if you supply the webPropertyId or viewId it will show user links at that level

# ga\_users\_update 69

# Usage

ga\_users\_list(accountId, webPropertyId = "~all", viewId = "~all")

# Arguments

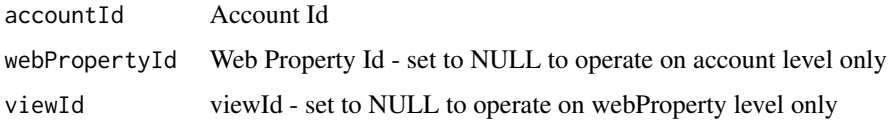

#### Details

Will list users on an account, webproperty or view level

# Value

A data.frame of user entity links including the linkId, email and permissions

## See Also

[Account User Links Google Documentation](https://developers.google.com/analytics/devguides/config/mgmt/v3/mgmtReference/management/accountUserLinks)

Other User management functions: [ga\\_users\\_add\(](#page-64-0)), [ga\\_users\\_delete\\_linkid\(](#page-66-0)), [ga\\_users\\_delete\(](#page-65-0)), [ga\\_users\\_update\(](#page-68-0))

#### Examples

## Not run:

```
library(googleAnalyticsR)
ga_auth()
ga_users_list(47480439)
ga_users_list(47480439, webPropertyId = "UA-47480439-2")
ga_users_list(47480439, webPropertyId = "UA-47480439-2", viewId = 81416156)
# use NULL to only list linkids for that level
ga_users_list(47480439, webPropertyId = NULL, viewId = NULL)
## End(Not run)
```
<span id="page-68-0"></span>ga\_users\_update *Update a user access in Google Analytics*

#### Description

This is for altering existing user access.

# Usage

```
ga_users_update(
  linkId,
 update_object,
 accountId,
 webPropertyId = NULL,
 viewId = NULL
)
```
# Arguments

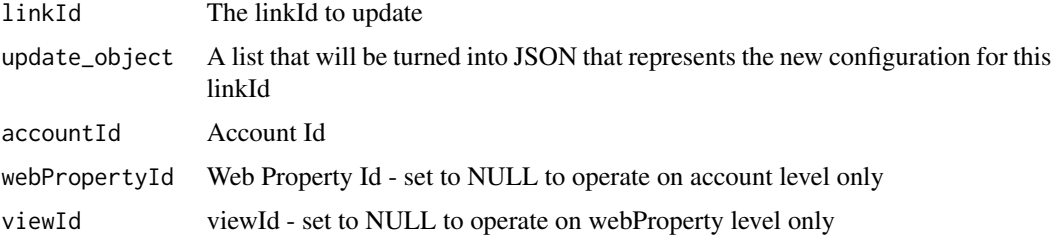

# Value

The new user object that has been altered.

# See Also

[Google help article on user permissions](https://developers.google.com/analytics/devguides/config/mgmt/v3/user-management)

Other User management functions: [ga\\_users\\_add\(](#page-64-0)), [ga\\_users\\_delete\\_linkid\(](#page-66-0)), [ga\\_users\\_delete\(](#page-65-0)), [ga\\_users\\_list\(](#page-67-0))

# Examples

```
## Not run:
```

```
library(googleAnalyticsR)
ga_auth()
# the update to perform
o <- list(permissions = list(local = list("EDIT")))
ga_users_update("UA-123456-1:1111222233334444",
               update_object = o,
               accountId = 47480439,webPropertyId = "UA-123456-1"
```
## End(Not run)

<span id="page-70-0"></span>

### Description

Gets meta-data for a particular View/Profile

### Usage

ga\_view(accountId, webPropertyId, profileId)

# Arguments

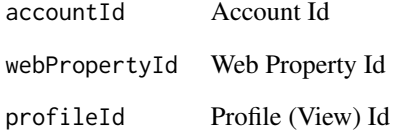

#### Value

A list of the Views meta-data.

# See Also

Other account structure functions: [ga\\_account\\_list\(](#page-10-0)), [ga\\_accounts\(](#page-9-0)), [ga\\_view\\_list\(](#page-71-0)), [ga\\_webproperty\\_list\(](#page-72-0)), [ga\\_webproperty\(](#page-71-1))

# Examples

```
## Not run:
```

```
library(googleAnalyticsR)
ga_auth()
ga_view(1058095, webPropertyId = "UA-1058095-1", profileId = 1855267)
## End(Not run)
```
<span id="page-71-0"></span>ga\_view\_list *List View (Profile)*

# Description

This gets the meta data associated with the Google Analytics Views for a particular accountId and webPropertyId. If you want all viewId information for all accounts you have access to, use [ga\\_account\\_list](#page-10-0) instead.

### Usage

ga\_view\_list(accountId, webPropertyId)

## Arguments

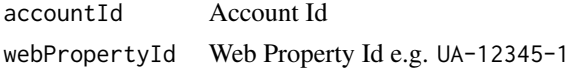

### Value

A data.frame of meta-data for the views

### See Also

Other account structure functions: [ga\\_account\\_list\(](#page-10-0)), [ga\\_accounts\(](#page-9-0)), [ga\\_view\(](#page-70-0)), [ga\\_webproperty\\_list\(](#page-72-0)), [ga\\_webproperty\(](#page-71-1))

# Examples

```
## Not run:
library(googleAnalyticsR)
ga_auth()
views <- ga_view_list(1058095, "UA-1058095-1")
```
## End(Not run)

<span id="page-71-1"></span>ga\_webproperty *Get a web property*

# Description

Gets metadata for one particular web property

#### Usage

ga\_webproperty(accountId, webPropertyId)
# <span id="page-72-1"></span>ga\_webproperty\_list 73

# Arguments

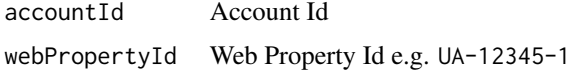

# Value

webproperty

## See Also

Other account structure functions: [ga\\_account\\_list\(](#page-10-0)), [ga\\_accounts\(](#page-9-0)), [ga\\_view\\_list\(](#page-71-0)), [ga\\_view\(](#page-70-0)), [ga\\_webproperty\\_list\(](#page-72-0))

#### Examples

```
## Not run:
library(googleAnalyticsR)
ga_auth()
wp <- ga_webproperty(1058095, "UA-1058095-1")
## End(Not run)
```
<span id="page-72-0"></span>ga\_webproperty\_list *List web properties*

## Description

This gets the meta data for web properties associated with a particular accountId. If you want all information available to your user, use [ga\\_account\\_list](#page-10-0) instead.

# Usage

ga\_webproperty\_list(accountId)

#### Arguments

accountId Account Id

# Value

A data.frame of webproperty meta-data

#### See Also

Other account structure functions: [ga\\_account\\_list\(](#page-10-0)), [ga\\_accounts\(](#page-9-0)), [ga\\_view\\_list\(](#page-71-0)), [ga\\_view\(](#page-70-0)), [ga\\_webproperty\(](#page-71-1))

## Examples

```
## Not run:
library(googleAnalyticsR)
ga_auth()
aa <- ga_accounts()
wp <- ga_webproperty_list(aa$id[1])
## End(Not run)
```
googleAnalyticsR *Library for getting Google Analytics data into R*

## Description

Follow the online documentation here: <https://code.markedmondson.me/googleAnalyticsR/>

## Details

You may wish to set the below environment arguments for easier authentication

GA\_CLIENT\_ID GA\_CLIENT\_SECRET GA\_WEB\_CLIENT\_ID GA\_WEB\_CLIENT\_SECRET GA\_AUTH\_FILE

<span id="page-73-0"></span>google\_analytics *Get Google Analytics v4 data*

# Description

Fetch Google Analytics data using the v4 API. For the v3 API use [google\\_analytics\\_3.](#page-76-0) See website help for lots of examples: [Google Analytics Reporting API v4 in R](http://code.markedmondson.me/googleAnalyticsR/articles/v4.html)

#### Usage

```
google_analytics(
  viewId,
  date_range = NULL,
  metrics = NULL,dimensions = NULL,
  dim_filters = NULL,
 met_filters = NULL,
  filtersExpression = NULL,
  order = NULL,
  segments = NULL,
  pivots = NULL,
  cohorts = NULL,
  max = 1000,
```
<span id="page-73-1"></span>

# <span id="page-74-0"></span>google\_analytics 75

```
samplingLevel = c("DEFAULT", "SMALL", "LARGE"),
 metricFormat = NULL,
 histogramBuckets = NULL,
 anti_sample = FALSE,
 anti_sample_batches = "auto",
 slow_fetch = FALSE,
 useResourceQuotas = NULL,
 rows_per_call = 10000L
\mathcal{L}
```
google\_analytics\_4(...)

# Arguments

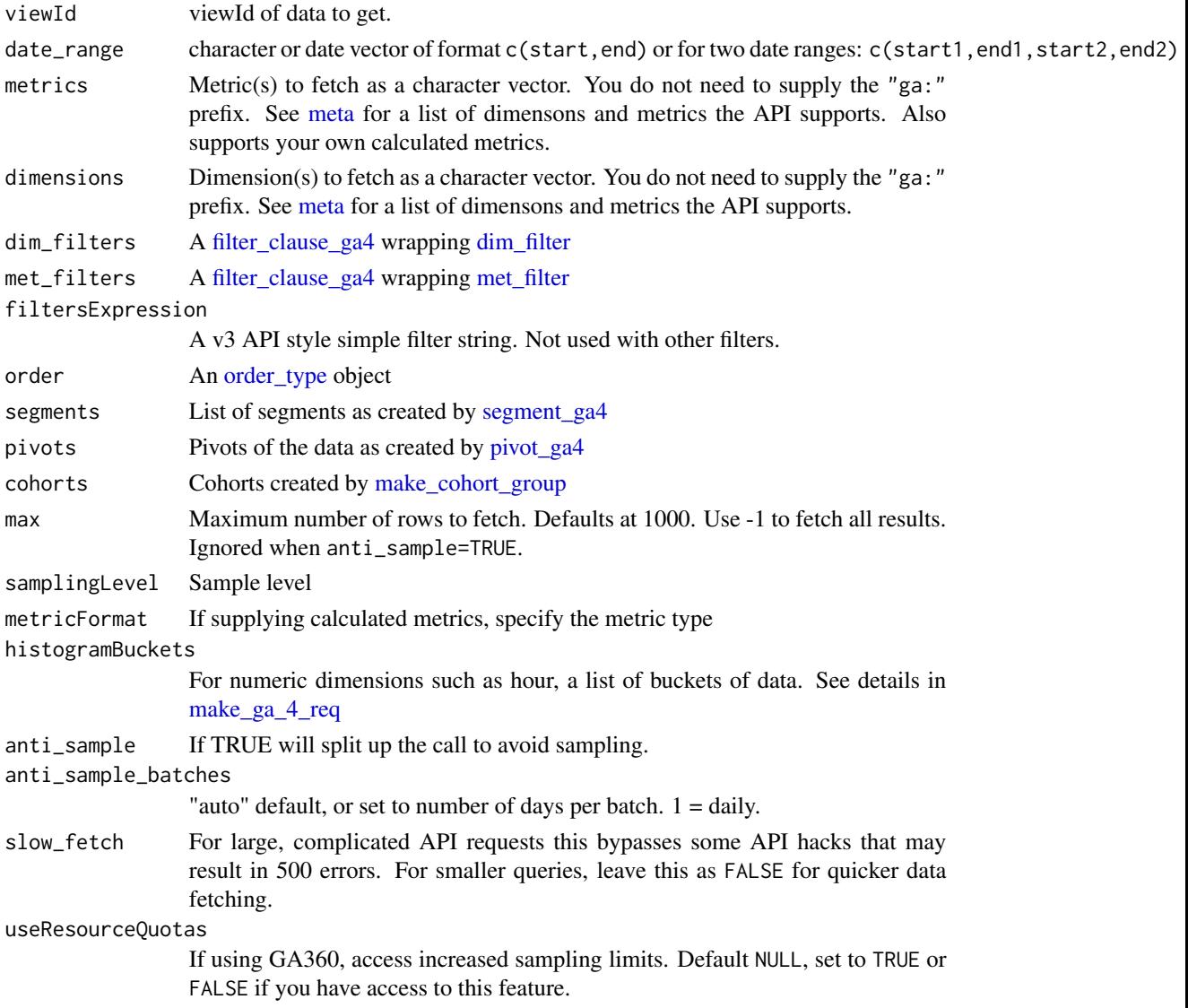

<span id="page-75-0"></span>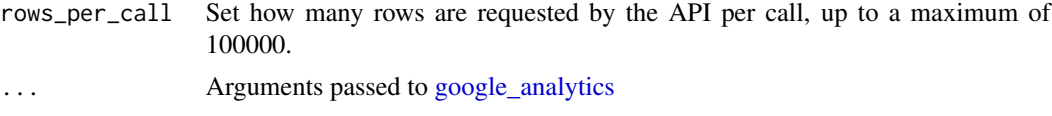

# Value

A Google Analytics data.frame, with attributes showing row totals, sampling etc.

#### Row requests

By default the API call will use v4 batching that splits requests into 5 separate calls of 10k rows each. This can go up to 100k, so this means up to 500k rows can be fetched per API call, however the API servers will fail with a 500 error if the query is too complicated as the processing time at Google's end gets too long. In this case, you may want to tweak the rows\_per\_call argument downwards, or fall back to using slow\_fetch = FALSE which will send an API request one at a time. If fetching data via scheduled scripts this is recommended as the default.

#### Anti-sampling

anti\_sample being TRUE ignores max as the API call is split over days to mitigate the sampling session limit, in which case a row limit won't work. Take the top rows of the result yourself instead e.g. head(ga\_data\_unsampled,50300)

anti\_sample being TRUE will also set samplingLevel='LARGE' to minimise the number of calls.

#### Resource Quotas

If you are on GA360 and have access to resource quotas, set the useResourceQuotas=TRUE and set the Google Cloud client ID to the project that has resource quotas activated, via [gar\\_set\\_client](#page-0-0) or options.

## **Caching**

By default local caching is turned on for v4 API requests. This means that making the same request as one this session will read from memory and not make an API call. You can also set the cache to disk via the [ga\\_cache\\_call](#page-18-0) function. This can be useful when running RMarkdown reports using data.

#### See Also

Other GAv4 fetch functions: [fetch\\_google\\_analytics\\_4\\_slow\(](#page-7-0)), [fetch\\_google\\_analytics\\_4\(](#page-5-0)), [make\\_ga\\_4\\_req\(](#page-82-0))

## Examples

```
## Not run:
library(googleAnalyticsR)
```
## authenticate, or use the RStudio Addin "Google API Auth" with analytics scopes set

```
ga_auth()
## get your accounts
account_list <- ga_account_list()
## account_list will have a column called "viewId"
account_list$viewId
## View account_list and pick the viewId you want to extract data from
ga_id <- 123456
# examine the meta table to see metrics and dimensions you can query
meta
## simple query to test connection
google_analytics(ga_id,
                 date_range = c("2017-01-01", "2017-03-01"),
                 metrics = "sessions",
                 dimensions = "date")
## change the quotaUser to fetch under
google_analytics(1234567, date_range = c("30daysAgo", "yesterday"), metrics = "sessions")
options("googleAnalyticsR.quotaUser" = "test_user")
google_analytics(1234567, date_range = c("30daysAgo", "yesterday"), metrics = "sessions")
## End(Not run)
```
<span id="page-76-0"></span>google\_analytics\_3 *Get Google Analytics v3 data (formerly google\_analytics())*

#### Description

Legacy v3 API, for more modern API use [google\\_analytics.](#page-73-0)

#### Usage

```
google_analytics_3(
  id,
  start,
  end,
 metrics = c("sessions", "bounceRate"),
  dimensions = NULL,
  sort = NULL,filters = NULL,
  segment = NULL,
```

```
samplingLevel = c("DEFAULT", "FASTER", "HIGHER_PRECISION", "WALK"),
 max_results = 100,
 multi_account_batching = FALSE,
 type = c("ga", "mcf")\lambda
```
#### Arguments

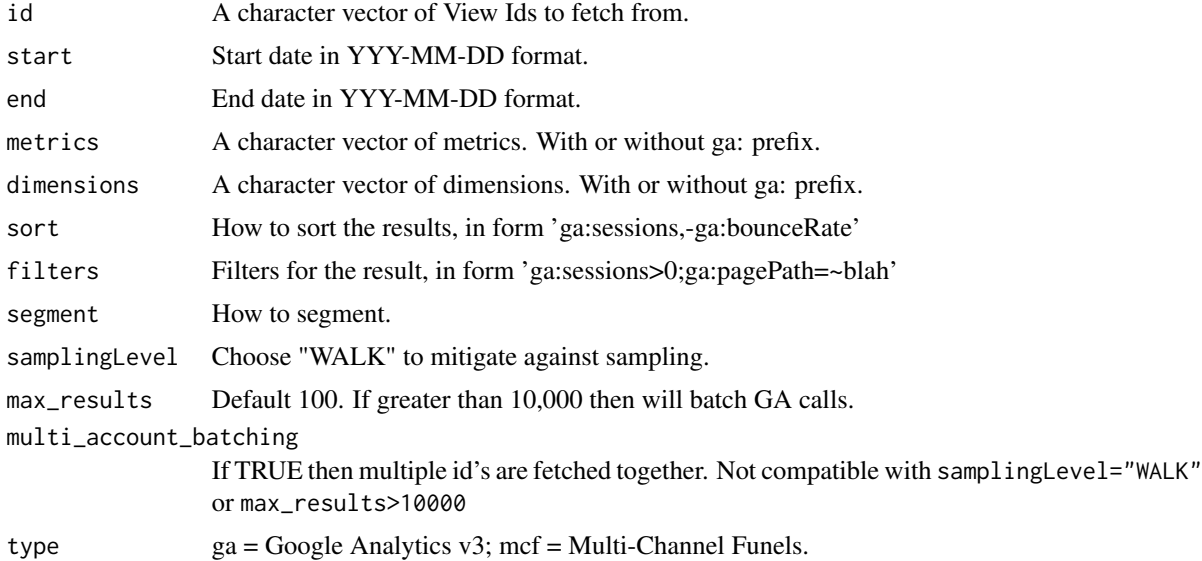

# Value

For one id a data.frame of data, with meta-data in attributes. For multiple id's, a list of dataframes.

## See Also

https://developers.google.com/analytics/devguides/reporting/core/v3/

# Examples

## Not run:

library(googleAnalyticsR)

```
## Authenticate in Google OAuth2
## this also sets options
ga_auth()
```
## if you need to re-authenticate use ga\_auth(new\_user=TRUE)

## if you have your own Google Dev console project keys,

## then don't run ga\_auth() as that will set to the defaults.

## instead put your options here, and run googleAuthR::gar\_auth()

```
## get account info, including View Ids
account_list <- ga_account_list()
ga_id <- account_list$viewId[1]
## get a list of what metrics and dimensions you can use
meta <- ga_meta()
head(meta)
## pick the account_list$viewId you want to see data for.
## metrics and dimensions can have or have not "ga:" prefix
gadata <- google_analytics_3(id = ga_id,
                           start="2015-08-01", end="2015-08-02",
                           metrics = c("sessions", "bounceRate"),
                           dimensions = c("source", "medium"))
 ## multi accounts, pass character vector of viewIds
 ## outputs a list of data.frames, named after the viewId
multi_gadata <- google_analytics_3(id = c("123456","9876545","765432"),
                                  start="2015-08-01", end="2015-08-02",
                                  metrics = c("sessions", "bounceRate"),
                                   dimensions = c("source", "medium"))
## if more than 10000 rows in results, auto batching
## example is setting lots of dimensions to try and create big sampled data
batch_gadata <- google_analytics_3(id = ga_id,
                                 start="2014-08-01", end="2015-08-02",
                                 metrics = c("sessions", "bounceRate"),
                                 dimensions = c("source", "medium",
                                               "landingPagePath",
                                               "hour","minute"),
                                max=99999999)
## mitigate sampling by setting samplingLevel="WALK"
## this will send lots and lots of calls to the Google API limits, beware
walk_gadata <- google_analytics_3(id = ga_id,
                                start="2014-08-01", end="2015-08-02",
                                metrics = c("sessions", "bounceRate"),
                                dimensions = c("source", "medium", "landingPagePath"),
                                max=99999999, samplingLevel="WALK")
## multi-channel funnels set type="mcf"
mcf_gadata <- google_analytics_3(id = ga_id,
                               start="2015-08-01", end="2015-08-02",
                               metrics = c("totalConversions"),
                               dimensions = c("sourcePath"),
                               type="mcf")
## reach meta-data via attr()
attr(gadata, "profileInfo")
attr(gadata, "dateRange")
```
<span id="page-79-0"></span>## End(Not run)

google\_analytics\_bq *Get Google Analytics 360 BigQuery data*

# Description

Turn a google\_analytics style call into BigQuery SQL. Used with Google Analytics 360 BigQuery exports.

# Usage

```
google_analytics_bq(
 projectId,
 datasetId,
  start = NULL,
 end = NULL,metrics = NULL,
 dimensions = NULL,
  sort = NULL,filters = NULL,
 max_results = 100,
  query = NULL,
  return_query_only = FALSE,
 bucket = NULL,
  download_file = NULL
\mathcal{L}
```
# Arguments

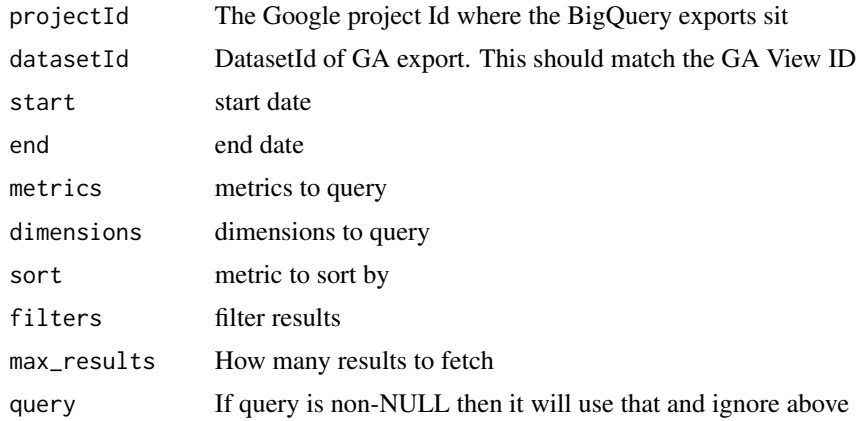

<span id="page-80-1"></span>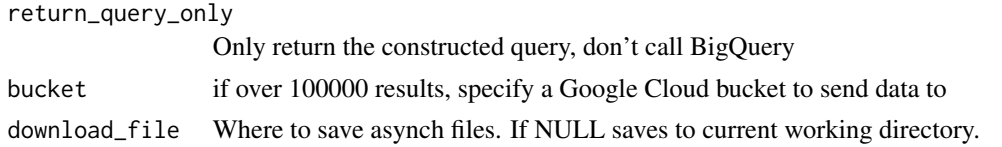

## Details

All data will be unsampled, and requests will cost money against your BigQuery quota.

Requires installation of bigQueryR and authentication under ga\_bq\_auth() or googleAuthR::gar\_auth() with BigQuery scope set. View your projectIds upon authentication via [bqr\\_list\\_projects](#page-0-0) No segments for now.

Goals are not specified in BQ exports, so you need to look at how you define them and replicate per view e.g. unique pageviews or unique events.

Custom dimensions can be specified as session or hit level, so ignoring the setting in GA interface.

You can get a sample Google Analytics dataset in bigquery by following the instructions here: <https://support.google.com/analytics/answer/3416091?hl=en>

## Value

data.frame of results

## See Also

<https://support.google.com/analytics/answer/4419694?hl=en> [https://support.google](https://support.google.com/analytics/answer/3437719?hl=en). [com/analytics/answer/3437719?hl=en](https://support.google.com/analytics/answer/3437719?hl=en)

<span id="page-80-0"></span>make\_cohort\_group *Create a cohort group*

# Description

Create a cohort group

#### Usage

```
make_cohort_group(cohorts, lifetimeValue = FALSE, cohort_types = NULL)
```
#### Arguments

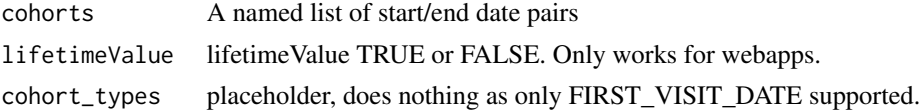

# Details

```
Example: list("cohort 1" = c("2015-08-01","2015-08-01"),"cohort 2" = c("2015-07-01","2015-07-01"))
```
#### <span id="page-81-0"></span>Value

A cohortGroup object

# See Also

```
https://developers.google.com/analytics/devguides/reporting/core/v4/advanced#cohort_
and_lifetime_value_ltv_dimensions_and_metrics
```
Other v4 cohort functions: [cohortGroup\(](#page-0-0)), [cohort\\_dimension\\_check\(](#page-0-0)), [cohort\\_metric\\_check\(](#page-0-0)), [cohort\(](#page-0-0))

#### Examples

```
## Not run:
library(googleAnalyticsR)
## authenticate,
## or use the RStudio Addin "Google API Auth" with analytics scopes set
ga_auth()
## get your accounts
account_list <- google_analytics_account_list()
## pick a profile with data to query
ga_id <- account_list[23,'viewId']
## first make a cohort group
cohort4 <- make_cohort_group(list("cohort 1" = c("2015-08-01", "2015-08-01"),
                                   "cohort 2" = c("2015-07-01", "2015-07-01")))
## then call cohort report. No date_range and must include metrics and dimensions
## from the cohort list
cohort_example <- google_analytics(ga_id,
                                    dimensions=c('cohort'),
                                    \text{cohort} = \text{cohort4},metrics = c('cohortTotalUsers'))
### Lifetime Value report - just a variation of the cohort report
# with lifetimeValue = TRUE
### and ltv specific metrics
### The view MUST be an app view at the moment
## make a cohort group with lifetimeValue = TRUE
cohort_ltv <- make_cohort_group(list("cohort 1" = c("2018-12-01", "2018-12-31"),
                                      "cohort 2" = c("2019-01-01", "2019-01-31")),
                                     lifetimeValue = TRUE)
```

```
## call a cohort report with ltv metrics
ltv_example <- google_analytics(ga_id,
     dimensions = c('cohort', "acquisitionTrafficChannel"),
     cohorts = cohort_ltv,
    metrics = c("cohortGoalCompletionsPerUserWithLifetimeCriteria"))
```
## End(Not run)

<span id="page-82-0"></span>make\_ga\_4\_req *Make a Google Analytics v4 API fetch*

#### Description

This function constructs the Google Analytics API v4 call to be called via [fetch\\_google\\_analytics\\_4](#page-5-0)

# Usage

```
make_ga_4_req(
 viewId,
  date_range = NULL,
 metrics = NULL,
 dimensions = NULL,
 dim_filters = NULL,
 met_filters = NULL,
  filtersExpression = NULL,
  order = NULL,
  segments = NULL,
  pivots = NULL,
  cohorts = NULL,
 pageToken = 0,
 pageSize = 1000,samplingLevel = c("DEFAULT", "SMALL", "LARGE"),
 metricFormat = NULL,
 histogramBuckets = NULL
)
```
### Arguments

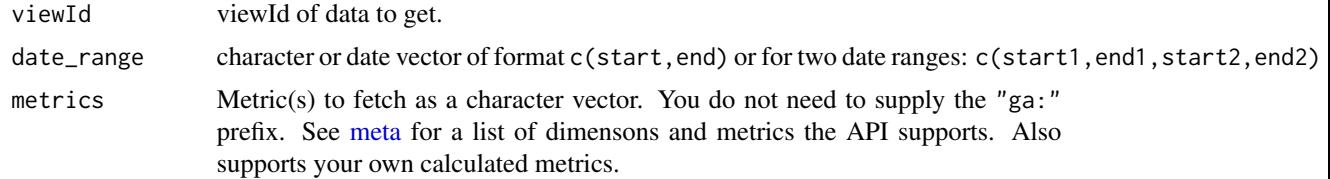

<span id="page-83-0"></span>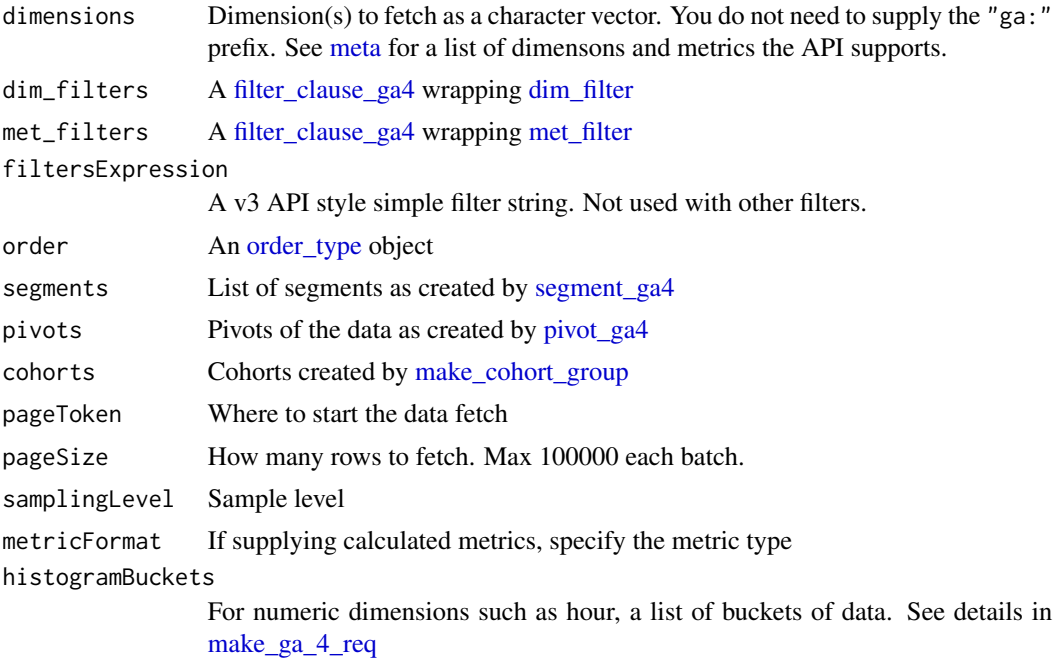

#### Metrics

Metrics support calculated metrics like ga:users / ga:sessions if you supply them in a named vector.

You must supply the correct 'ga:' prefix unlike normal metrics

You can mix calculated and normal metrics like so:

customMetric <-c(sessionPerVisitor = "ga:sessions / ga:visitors","bounceRate","entrances")

You can also optionally supply a metricFormat parameter that must be the same length as the metrics. metricFormat can be: METRIC\_TYPE\_UNSPECIFIED,INTEGER,FLOAT,CURRENCY,PERCENT,TIME

All metrics are currently parsed to as.numeric when in R.

#### **Dimensions**

Supply a character vector of dimensions, with or without ga: prefix.

Optionally for numeric dimension types such as ga:hour,ga:browserVersion,ga:sessionsToTransaction, etc. supply histogram buckets suitable for histogram plots.

If non-empty, we place dimension values into buckets after string to int64. Dimension values that are not the string representation of an integral value will be converted to zero. The bucket values have to be in increasing order. Each bucket is closed on the lower end, and open on the upper end. The "first" bucket includes all values less than the first boundary, the "last" bucket includes all values up to infinity. Dimension values that fall in a bucket get transformed to a new dimension value. For example, if one gives a list of "0, 1, 3, 4, 7", then we return the following buckets: -

- bucket #1: values  $< 0$ , dimension value " $< 0$ "
- bucket #2: values in [0,1), dimension value "0"
- bucket #3: values in [1,3), dimension value "1-2"

#### <span id="page-84-1"></span>meta antico de la contradición de la contradición de la contradición de la contradición de la contradición de la contradición de la contradición de la contradición de la contradición de la contradición de la contradición d

- bucket #4: values in [3,4), dimension value "3"
- bucket #5: values in [4,7), dimension value "4-6"
- bucket #6: values  $>= 7$ , dimension value "7+"

# See Also

```
Other GAv4 fetch functions: fetch_google_analytics_4_slow(), fetch_google_analytics_4(),
google_analytics()
```
#### Examples

```
## Not run:
library(googleAnalyticsR)
## authenticate,
## or use the RStudio Addin "Google API Auth" with analytics scopes set
ga_auth()
## get your accounts
account_list <- google_analytics_account_list()
## pick a profile with data to query
ga_id <- account_list[23,'viewId']
ga_req1 <- make_ga_4_req(ga_id,
                         date_range = c("2015-07-30","2015-10-01"),
                         dimensions=c('source','medium'),
                         metrics = c('sessions'))
ga_req2 <- make_ga_4_req(ga_id,
                         date_range = c("2015-07-30", "2015-10-01"),dimensions=c('source','medium'),
                         metrics = c('users'))
fetch_google_analytics_4(list(ga_req1, ga_req2))
```
## End(Not run)

<span id="page-84-0"></span>meta *Google Analytics API metadata*

#### Description

This is a local copy of the data provided by [ga\\_meta](#page-48-0)

#### Usage

meta

## Format

A data frame containing metric and dimensions that you can query the Reporting API with.

## Details

Running your own call will be more up to date, but this is here in case.

It does not include the multi-channel or cohort variables.

## Source

<https://developers.google.com/analytics/devguides/reporting/core/dimsmets>

<span id="page-85-0"></span>met\_filter *Make a metric filter object*

## Description

Make a metric filter object

## Usage

```
met_filter(
 metric,
 operator = c("EQUAL", "LESS_THAN", "GREATER_THAN", "IS_MISSING"),
 comparisonValue,
 not = FALSE
)
```
## Arguments

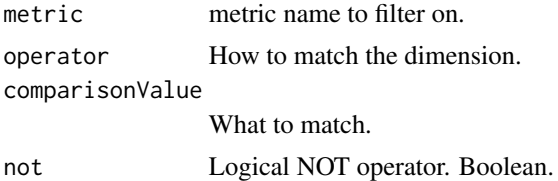

# Value

An object of class met\_fil\_ga4 for use in [filter\\_clause\\_ga4](#page-8-0)

# See Also

Other filter functions: [dim\\_filter\(](#page-4-0)), [filter\\_clause\\_ga4\(](#page-8-0))

<span id="page-85-1"></span>

# <span id="page-86-1"></span>multi\_select 87

## Examples

```
## Not run:
library(googleAnalyticsR)
## authenticate,
## or use the RStudio Addin "Google API Auth" with analytics scopes set
ga_auth()
## get your accounts
account_list <- google_analytics_account_list()
## pick a profile with data to query
ga_id <- account_list[23,'viewId']
## create filters on metrics
mf <- met_filter("bounces", "GREATER_THAN", 0)
mf2 <- met_filter("sessions", "GREATER", 2)
## create filters on dimensions
df <- dim_filter("source","BEGINS_WITH","1",not = TRUE)
df2 <- dim_filter("source","BEGINS_WITH","a",not = TRUE)
## construct filter objects
fc2 <- filter_clause_ga4(list(df, df2), operator = "AND")
fc <- filter_clause_ga4(list(mf, mf2), operator = "AND")
## make v4 request
ga_data1 <- google_analytics_4(ga_id,
                               date_range = c("2015-07-30", "2015-10-01"),dimensions=c('source','medium'),
                               metrics = c('sessions','bounces'),
                               met_filters = fc,
                               dim_filters = fc2,
                               filtersExpression = "ga:source!=(direct)")
```
## End(Not run)

<span id="page-86-0"></span>multi\_select *multi\_select [Shiny Module]*

#### Description

Shiny Module for use with [multi\\_selectUI](#page-87-0)

# Usage

```
multi_select(
  input,
  output,
  session,
  type = c("METRIC", "DIMENSION"),
  subType = c("all", "segment", "cohort"),
  default = NULL\mathcal{L}
```
#### Arguments

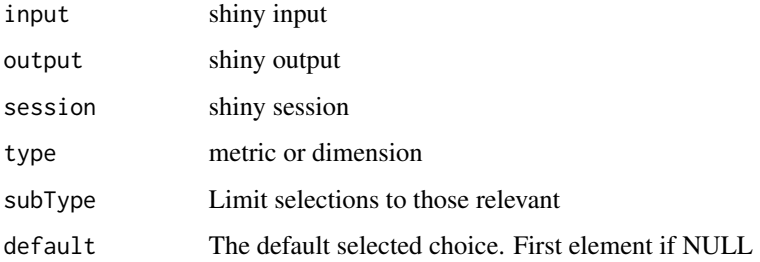

# Details

Call via shiny::callModule(multi\_select,"your\_id")

## Value

the selected variable

## See Also

Other Shiny modules: [authDropdownUI\(](#page-3-0)), [authDropdown\(](#page-3-1)), [multi\\_selectUI\(](#page-87-0))

<span id="page-87-0"></span>multi\_selectUI *multi\_select UI [Shiny Module]*

# Description

Shiny Module for use with [multi\\_select](#page-86-0)

# Usage

```
multi_selectUI(id, label = "Metric", multiple = TRUE, width = NULL)
```
<span id="page-87-1"></span>

# <span id="page-88-1"></span>order\_type 89

## Arguments

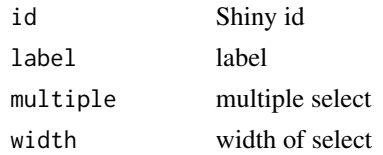

# Details

Create a Google Analytics variable selector

# Value

Shiny UI

# See Also

Other Shiny modules: [authDropdownUI\(](#page-3-0)), [authDropdown\(](#page-3-1)), [multi\\_select\(](#page-86-0))

<span id="page-88-0"></span>order\_type *Make an OrderType object*

# Description

Make an OrderType object

# Usage

```
order_type(
  field,
  sort_order = c("ASCENDING", "DESCENDING"),
 orderType = c("VALUE", "DELTA", "SMART", "HISTOGRAM_BUCKET", "DIMENSION_AS_INTEGER")
)
```
# Arguments

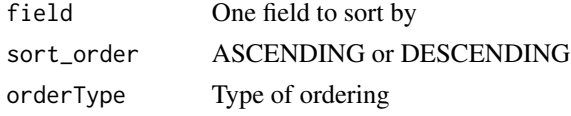

## Details

For multiple order sorting, create separate OrderType objects to pass

# Value

A order\_type\_ga4 object for use in GAv4 fetch

<span id="page-89-1"></span><span id="page-89-0"></span>

# Description

Make a pivot object

# Usage

```
pivot_ga4(
  pivot_dim,
  metrics,
  dim_filter_clause = NULL,
  startGroup = 0,maxGroupCount = 5\mathcal{L}
```
# Arguments

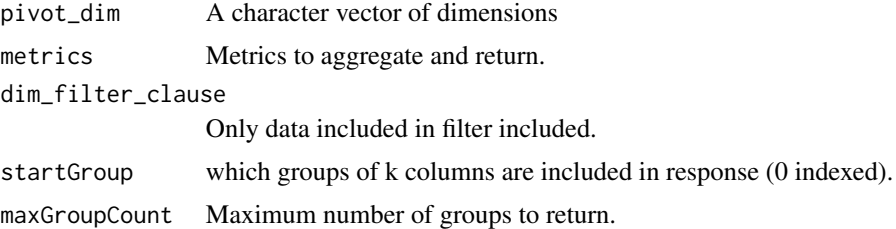

# Details

If maxGroupCount is set to -1 returns all groups.

### Value

pivot object of class pivot\_ga4 for use in [filter\\_clause\\_ga4](#page-8-0)

# Examples

```
## Not run:
library(googleAnalyticsR)
## authenticate,
## or use the RStudio Addin "Google API Auth" with analytics scopes set
ga_auth()
## get your accounts
account_list <- google_analytics_account_list()
```

```
## pick a profile with data to query
ga_id <- account_list[23,'viewId']
## filter pivot results to
pivot_dim_filter1 <- dim_filter("medium",
                                "REGEXP",
                                "organic|social|email|cpc")
pivot_dim_clause <- filter_clause_ga4(list(pivot_dim_filter1))
pivme <- pivot_ga4("medium",
                   metrics = c("sessions"),
                   maxGroupCount = 4,
                  dim_filter_clause = pivot_dim_clause)
pivtest <- google_analytics(ga_id,
                            c("2016-01-30","2016-10-01"),
                            dimensions=c('source'),
                            metrics = c('sessions'),
                            pivots = list(pivme))
```
## End(Not run)

<span id="page-90-0"></span>segmentBuilder *Create a GAv4 Segment Builder*

# Description

Shiny Module for use with [segmentBuilderUI](#page-91-0)

#### Usage

```
segmentBuilder(input, output, session)
```
## Arguments

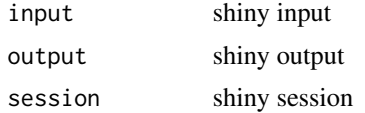

# Details

Call via shiny::callModule(segmentBuilder,"your\_id")

# <span id="page-91-1"></span>Value

A segment definition

# Examples

```
## Not run:
library(shiny)
library(googleAnalyticsR)
ui <- shinyUI(fluidPage(
               segmentBuilderUI("test1")
               ))
server <- shinyServer(function(input, output, session) {
segment <- callModule(segmentBuilder, "test1")
  .. use segment() in further gav4 calls.
})
# Run the application
shinyApp(ui = ui, server = server)
## End(Not run)
```
<span id="page-91-0"></span>segmentBuilderUI *Create a GAv4 Segment Builder*

# Description

Shiny Module for use with [segmentBuilder](#page-90-0)

# Usage

segmentBuilderUI(id)

# Arguments

id Shiny id

# Value

Shiny UI for use in app

# <span id="page-92-1"></span>segment\_define 93

# Examples

```
## Not run:
library(shiny)
library(googleAnalyticsR)
ui <- shinyUI(fluidPage(
               segmentBuilderUI("test1")
               ))
server <- shinyServer(function(input, output, session) {
segment <- callModule(segmentBuilder, "test1")
  .. use segment() in further gav4 calls.
})
# Run the application
shinyApp(ui = ui, server = server)
## End(Not run)
```
<span id="page-92-0"></span>segment\_define *Make a segment definition*

# Description

Defines the segment to be a set of SegmentFilters which are combined together with a logical AND operation.

segment\_define is in the hierarchy of segment creation, for which you will also need:

- [segment\\_define](#page-92-0) : AND combination of segmentFilters
- [segment\\_vector\\_simple](#page-97-0) or [segment\\_vector\\_sequence](#page-97-1)
- [segment\\_element](#page-93-0) that are combined in OR lists for segment\_vectors\_\*

#### Usage

```
segment_define(segment_filters, not_vector = NULL)
```
# Arguments

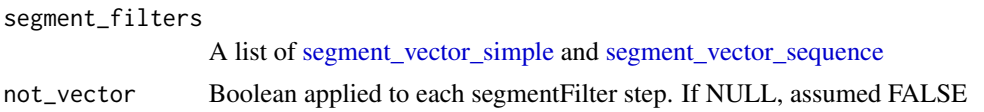

### <span id="page-93-1"></span>Value

segmentDefinition object for [segment\\_ga4](#page-94-0)

#### See Also

```
Other v4 segment functions: segment_element(), segment_ga4, segment_vector_sequence(),
segment_vector_simple()
```
<span id="page-93-0"></span>segment\_element *Make a segment element*

# Description

segment\_element is the lowest hierarchy of segment creation, for which you will also need:

- [segment\\_define](#page-92-0) : AND combination of segmentFilters
- [segment\\_vector\\_simple](#page-97-0) or [segment\\_vector\\_sequence](#page-97-1)
- [segment\\_element](#page-93-0) that are combined in OR lists for segment\_vectors\_\*

#### Usage

```
segment_element(
 name,
 operator = c("REGEXP", "BEGINS_WITH", "ENDS_WITH", "PARTIAL", "EXACT", "IN_LIST",
   "NUMERIC_LESS_THAN", "NUMERIC_GREATER_THAN", "NUMERIC_BETWEEN", "LESS_THAN",
    "GREATER_THAN", "EQUAL", "BETWEEN"),
  type = c("METRIC", "DIMENSION"),
  not = FALSE,
  expressions = NULL,
  caseSensitive = NULL,
 minComparisonValue = NULL,
 maxComparisonValue = NULL,
  scope = c("SESSION", "USER", "HIT", "PRODUCT"),
  comparisonValue = NULL,
 matchType = c("PRECEDES", "IMMEDIATELY_PRECEDES")
\lambda
```
## Arguments

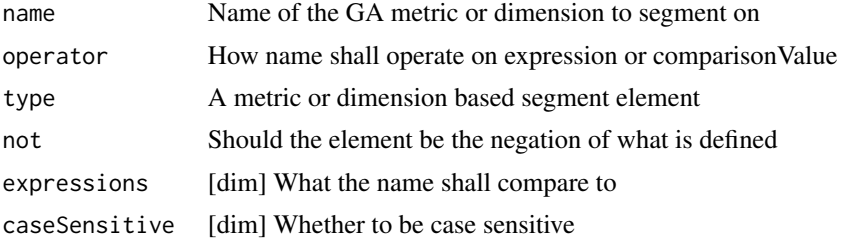

# <span id="page-94-1"></span>segment\_ga4 95

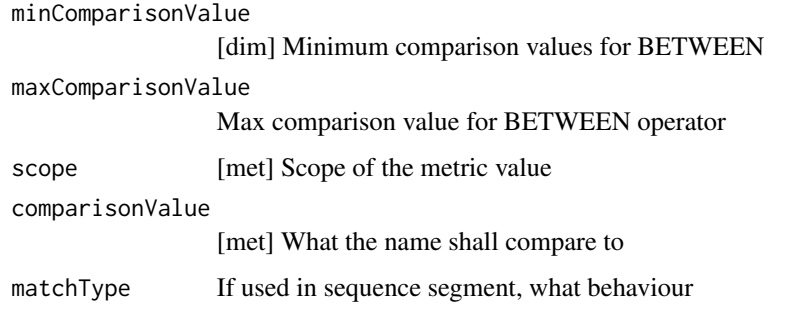

#### Value

An SegmentFilterClause object

# See Also

Other v4 segment functions: [segment\\_define\(](#page-92-0)), [segment\\_ga4](#page-94-0), [segment\\_vector\\_sequence\(](#page-97-1)), [segment\\_vector\\_simple\(](#page-97-0))

<span id="page-94-0"></span>segment\_ga4 *Make a segment object for use*

# Description

A Segment is a subset of the Analytics data. For example, of the entire set of users, one Segment might be users from a particular country or city.

# Usage

```
segment_ga4(
  name,
  segment_id = NULL,
 user_segment = NULL,
  session_segment = NULL
)
```
# Arguments

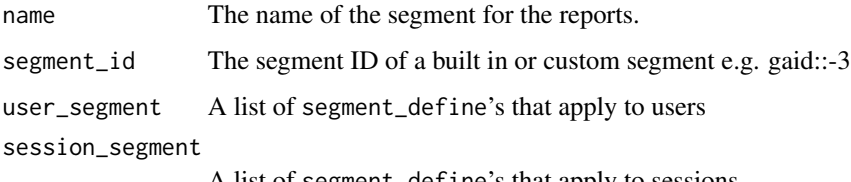

A list of segment\_define's that apply to sessions

## <span id="page-95-0"></span>Details

segment\_ga4 is the top hierarchy of segment creation, for which you will also need:

- [segment\\_define](#page-92-0) : AND combination of segmentFilters
- [segment\\_vector\\_simple](#page-97-0) or [segment\\_vector\\_sequence](#page-97-1)
- [segment\\_element](#page-93-0) that are combined in OR lists for segment\_vectors\_\*

# Value

a segmentFilter object. You can pass a list of these to the request.

#### See Also

```
Other v4 segment functions: segment_define(), segment_element(), segment_vector_sequence(),
segment_vector_simple()
```
#### Examples

```
## Not run:
library(googleAnalyticsR)
## authenticate,
## or use the RStudio Addin "Google API Auth" with analytics scopes set
ga_auth()
## get your accounts
account_list <- google_analytics_account_list()
## pick a profile with data to query
ga_id <- account_list[23,'viewId']
## make a segment element
se <- segment_element("sessions",
                     operator = "GREATER_THAN",
                      type = "METRIC",
                      comparisonValue = 1,
                      scope = "USER")
se2 <- segment_element("medium",
                       operator = "EXACT",
                       type = "DIMENSION",
                       expressions = "organic")
## choose between segment_vector_simple or segment_vector_sequence
## Elements can be combined into clauses, which can then be
## combined into OR filter clauses
```
## segment\_ga4 97

```
sv_simple <- segment_vector_simple(list(list(se)))
sv_simple2 <- segment_vector_simple(list(list(se2)))
## Each segment vector can then be combined into a logical AND
seg_defined <- segment_define(list(sv_simple, sv_simple2))
## if only one AND definition, you can leave out wrapper list()
seg_defined_one <- segment_define(sv_simple)
## Each segement defintion can apply to users, sessions or both.
## You can pass a list of several segments
segment4 <- segment_ga4("simple", user_segment = seg_defined)
## Add the segments to the segments param
segment_example <- google_analytics(ga_id,
                                    c("2015-07-30","2015-10-01"),
                                    dimensions=c('source','medium','segment'),
                                    segments = segment4,
                                    metrics = c('sessions','bounces')
                                     )
## Sequence segment
se2 <- segment_element("medium",
                       operator = "EXACT",
                       type = "DIMENSION",
                       expressions = "organic")
se3 <- segment_element("medium",
                       operator = "EXACT",
                       type = "DIMENSION",
                       not = TRUE,expressions = "organic")
## step sequence
## users who arrived via organic then via referral
sv_sequence <- segment_vector_sequence(list(list(se2),
                                            list(se3)))
seq_defined2 <- segment_define(list(sv_sequence))
segment4_seq <- segment_ga4("sequence", user_segment = seq_defined2)
## Add the segments to the segments param
segment_seq_example <- google_analytics(ga_id,
                                        c("2016-04-01","2016-05-01"),
                                        dimensions=c('source','segment'),
```

```
segments = segment4_seq,
metrics = c('sessions','bounces')
)
```
<span id="page-97-2"></span>## End(Not run)

<span id="page-97-1"></span>segment\_vector\_sequence

*Make sequenceSegment*

# Description

segment\_vector\_sequence is in the hierarchy of segment creation, for which you will also need:

- [segment\\_define](#page-92-0) : AND combination of segmentFilters
- [segment\\_vector\\_simple](#page-97-0) or [segment\\_vector\\_sequence](#page-97-1)
- [segment\\_element](#page-93-0) that are combined in OR lists for segment\_vectors\_\*

#### Usage

segment\_vector\_sequence(segment\_elements, firstStepMatch = FALSE)

#### Arguments

segment\_elements a list of OR lists of segment elements

firstStepMatch FALSE default

## See Also

Other v4 segment functions: [segment\\_define\(](#page-92-0)), [segment\\_element\(](#page-93-0)), [segment\\_ga4](#page-94-0), [segment\\_vector\\_simple\(](#page-97-0))

<span id="page-97-0"></span>segment\_vector\_simple *Make a simple segment vector*

## Description

segment\_vector\_simple is in the hierarchy of segment creation, for which you will also need:

- [segment\\_define](#page-92-0) : AND combination of segmentFilters
- [segment\\_vector\\_simple](#page-97-0) or [segment\\_vector\\_sequence](#page-97-1)
- [segment\\_element](#page-93-0) that are combined in OR lists for segment\_vectors\_\*

# <span id="page-98-0"></span>Usage

segment\_vector\_simple(segment\_elements)

# Arguments

segment\_elements

A list of OR lists of [segment\\_element](#page-93-0)

## Value

A segment vector you can put in a list for use in [segment\\_ga4](#page-94-0)

# See Also

Other v4 segment functions: [segment\\_define\(](#page-92-0)), [segment\\_element\(](#page-93-0)), [segment\\_ga4](#page-94-0), [segment\\_vector\\_sequence\(](#page-97-1))

# **Index**

∗Topic datasets meta, [85](#page-84-1) authDropdown, [4,](#page-3-2) *[5](#page-4-1)*, *[88,](#page-87-1) [89](#page-88-1)* authDropdownUI, *[4](#page-3-2)*, [4,](#page-3-2) *[88,](#page-87-1) [89](#page-88-1)* bqr\_list\_projects, *[81](#page-80-1)* cohort, *[82](#page-81-0)* cohort\_dimension\_check, *[82](#page-81-0)* cohort\_metric\_check, *[82](#page-81-0)* cohortGroup, *[82](#page-81-0)* dim\_filter, [5,](#page-4-1) *[9](#page-8-1)*, *[75](#page-74-0)*, *[84](#page-83-0)*, *[86](#page-85-1)* fetch\_google\_analytics\_4, [6,](#page-5-1) *[8](#page-7-1)*, *[76](#page-75-0)*, *[83](#page-82-1)*, *[85](#page-84-1)* fetch\_google\_analytics\_4\_slow, *[7](#page-6-0)*, [8,](#page-7-1) *[76](#page-75-0)*, *[85](#page-84-1)* filter\_clause\_ga4, *[5,](#page-4-1) [6](#page-5-1)*, [9,](#page-8-1) *[75](#page-74-0)*, *[84](#page-83-0)*, *[86](#page-85-1)*, *[90](#page-89-1)* ga\_account\_list, *[10](#page-9-1)*, [11,](#page-10-1) *[71–](#page-70-1)[73](#page-72-1)* ga\_accounts, [10,](#page-9-1) *[11](#page-10-1)*, *[71–](#page-70-1)[73](#page-72-1)* ga\_adwords, [12,](#page-11-0) *[13,](#page-12-0) [14](#page-13-0)* ga\_adwords\_add\_linkid, *[12](#page-11-0)*, [12,](#page-11-0) *[13,](#page-12-0) [14](#page-13-0)* ga\_adwords\_delete\_linkid, *[12,](#page-11-0) [13](#page-12-0)*, [13,](#page-12-0) *[14](#page-13-0)* ga\_adwords\_list, *[12,](#page-11-0) [13](#page-12-0)*, [14](#page-13-0) ga\_aggregate, [15](#page-14-0) ga\_allowed\_metric\_dim, [16](#page-15-0) ga\_auth, [16](#page-15-0) ga\_auth\_setup, [18](#page-17-0) ga\_cache\_call, [19,](#page-18-1) *[76](#page-75-0)* ga\_clientid\_activity, [19,](#page-18-1) *[21–](#page-20-0)[24](#page-23-0)* ga\_clientid\_activity\_unnest, *[20](#page-19-0)*, [21,](#page-20-0) *[23,](#page-22-0) [24](#page-23-0)* ga\_clientid\_deletion, *[20](#page-19-0)*, *[22](#page-21-0)*, [22,](#page-21-0) *[24](#page-23-0)* ga\_clientid\_hash, *[20](#page-19-0)*, *[22,](#page-21-0) [23](#page-22-0)*, [24](#page-23-0) ga\_custom\_datasource, [24,](#page-23-0) *[26–](#page-25-0)[29](#page-28-0)* ga\_custom\_upload, *[25](#page-24-0)*, [25,](#page-24-0) *[27–](#page-26-0)[29](#page-28-0)* ga\_custom\_upload\_delete, *[25,](#page-24-0) [26](#page-25-0)*, [27,](#page-26-0) *[28,](#page-27-0) [29](#page-28-0)* ga\_custom\_upload\_file, *[25–](#page-24-0)[27](#page-26-0)*, [27,](#page-26-0) *[29](#page-28-0)*

ga\_custom\_upload\_list, *[25](#page-24-0)[–28](#page-27-0)*, [29](#page-28-0) ga\_custom\_vars, [30,](#page-29-0) *[31](#page-30-0)[–33](#page-32-0)* ga\_custom\_vars\_create, *[30](#page-29-0)*, [30,](#page-29-0) *[32,](#page-31-0) [33](#page-32-0)* ga\_custom\_vars\_list, *[30,](#page-29-0) [31](#page-30-0)*, [32,](#page-31-0) *[33](#page-32-0)* ga\_custom\_vars\_patch, *[30](#page-29-0)[–32](#page-31-0)*, [33](#page-32-0) ga\_experiment, [34,](#page-33-0) *[35,](#page-34-0) [36](#page-35-0)*, *[38](#page-37-0)*, *[40](#page-39-0)*, *[42](#page-41-0)*, *[61](#page-60-0)* ga\_experiment\_list, *[34](#page-33-0)*, [35,](#page-34-0) *[36](#page-35-0)*, *[38](#page-37-0)*, *[40](#page-39-0)*, *[42](#page-41-0)*, *[61](#page-60-0)* ga\_filter, [35,](#page-34-0) *[39,](#page-38-0) [40](#page-39-0)*, *[43,](#page-42-0) [44](#page-43-0)* ga\_filter\_add, *[34,](#page-33-0) [35](#page-34-0)*, [36,](#page-35-0) *[38](#page-37-0)*, *[40](#page-39-0)*, *[42](#page-41-0)*, *[61](#page-60-0)* ga\_filter\_apply\_to\_view, *[34](#page-33-0)[–36](#page-35-0)*, [38,](#page-37-0) *[40](#page-39-0)*, *[42](#page-41-0)*, *[61](#page-60-0)* ga\_filter\_delete, *[36](#page-35-0)*, [39,](#page-38-0) *[40](#page-39-0)*, *[43,](#page-42-0) [44](#page-43-0)* ga\_filter\_list, *[36](#page-35-0)*, *[39](#page-38-0)*, [39,](#page-38-0) *[43,](#page-42-0) [44](#page-43-0)* ga\_filter\_update, *[34](#page-33-0)[–36](#page-35-0)*, *[38](#page-37-0)*, [40,](#page-39-0) *[42](#page-41-0)*, *[61](#page-60-0)* ga\_filter\_update\_filter\_link, *[34](#page-33-0)[–36](#page-35-0)*, *[38](#page-37-0)*, *[40](#page-39-0)*, [41,](#page-40-0) *[61](#page-60-0)* ga\_filter\_view, *[36](#page-35-0)*, *[39,](#page-38-0) [40](#page-39-0)*, [43,](#page-42-0) *[44](#page-43-0)* ga\_filter\_view\_list, *[36](#page-35-0)*, *[39,](#page-38-0) [40](#page-39-0)*, *[43](#page-42-0)*, [43](#page-42-0) ga\_goal, [44,](#page-43-0) *[45](#page-44-0)*, *[48](#page-47-0)* ga\_goal\_add, *[44](#page-43-0)*, [45,](#page-44-0) *[48](#page-47-0)* ga\_goal\_list, *[44,](#page-43-0) [45](#page-44-0)*, [47,](#page-46-0) *[48](#page-47-0)* ga\_goal\_update, *[44,](#page-43-0) [45](#page-44-0)*, *[48](#page-47-0)*, [48](#page-47-0) ga\_meta, [49,](#page-48-1) *[85](#page-84-1)* ga\_model, [50,](#page-49-0) *[51](#page-50-0)[–53](#page-52-0)*, *[55,](#page-54-0) [56](#page-55-0)* ga\_model\_edit, *[50](#page-49-0)*, [50,](#page-49-0) *[51](#page-50-0)[–53](#page-52-0)*, *[55,](#page-54-0) [56](#page-55-0)* ga\_model\_example, *[50,](#page-49-0) [51](#page-50-0)*, [51,](#page-50-0) *[52,](#page-51-0) [53](#page-52-0)*, *[55,](#page-54-0) [56](#page-55-0)* ga\_model\_load, *[50,](#page-49-0) [51](#page-50-0)*, [52,](#page-51-0) *[53](#page-52-0)*, *[55,](#page-54-0) [56](#page-55-0)* ga\_model\_make, *[50](#page-49-0)[–52](#page-51-0)*, [52,](#page-51-0) *[55,](#page-54-0) [56](#page-55-0)* ga\_model\_save, *[50](#page-49-0)[–53](#page-52-0)*, [54,](#page-53-0) *[55,](#page-54-0) [56](#page-55-0)* ga\_model\_tweet, *[50](#page-49-0)[–53](#page-52-0)*, *[55](#page-54-0)*, [55,](#page-54-0) *[56](#page-55-0)* ga\_model\_write, *[50](#page-49-0)[–53](#page-52-0)*, *[55](#page-54-0)*, [56](#page-55-0) ga\_remarketing\_build, [57,](#page-56-0) *[58](#page-57-0)[–61](#page-60-0)* ga\_remarketing\_create, *[57](#page-56-0)*, [58,](#page-57-0) *[60,](#page-59-0) [61](#page-60-0)* ga\_remarketing\_estimate, *[57](#page-56-0)*, *[59](#page-58-0)*, [59,](#page-58-0) *[60,](#page-59-0) [61](#page-60-0)* ga\_remarketing\_get, *[57](#page-56-0)*, *[59,](#page-58-0) [60](#page-59-0)*, [60,](#page-59-0) *[61](#page-60-0)* ga\_remarketing\_list, *[57](#page-56-0)*, *[59,](#page-58-0) [60](#page-59-0)*, [61](#page-60-0) ga\_segment\_list, *[34](#page-33-0)[–36](#page-35-0)*, *[38](#page-37-0)*, *[40](#page-39-0)*, *[42](#page-41-0)*, [61](#page-60-0)

#### $I$ NDEX  $101$

Startup , *[17](#page-16-0)* Sys.setenv , *[17](#page-16-0)*

ga\_unsampled , [62](#page-61-0) , *[63](#page-62-0) , [64](#page-63-0)* ga\_unsampled\_download , *[62](#page-61-0)* , [62](#page-61-0) , *[64](#page-63-0)* ga\_unsampled\_list , *[62](#page-61-0) , [63](#page-62-0)* , [64](#page-63-0) ga\_users\_add , [65](#page-64-0) , *[66](#page-65-0)* , *[68](#page-67-0) [–70](#page-69-0)* ga\_users\_delete , *[65](#page-64-0)* , [66](#page-65-0) , *[68](#page-67-0) [–70](#page-69-0)* ga\_users\_delete\_linkid , *[65](#page-64-0) , [66](#page-65-0)* , [67](#page-66-0) , *[69](#page-68-0) , [70](#page-69-0)* ga\_users\_list , *[65](#page-64-0) [–68](#page-67-0)* , [68](#page-67-0) , *[70](#page-69-0)* ga\_users\_update , *[65](#page-64-0) , [66](#page-65-0)* , *[68](#page-67-0) , [69](#page-68-0)* , [69](#page-68-0) ga\_view , *[10](#page-9-1) , [11](#page-10-1)* , [71](#page-70-1) , *[72](#page-71-2) , [73](#page-72-1)* ga\_view\_list , *[10](#page-9-1) , [11](#page-10-1)* , *[71](#page-70-1)* , [72](#page-71-2) , *[73](#page-72-1)* ga\_webproperty , *[10](#page-9-1) , [11](#page-10-1)* , *[71](#page-70-1) , [72](#page-71-2)* , [72](#page-71-2) , *[73](#page-72-1)* ga\_webproperty\_list , *[10](#page-9-1) , [11](#page-10-1)* , *[71](#page-70-1) [–73](#page-72-1)* , [73](#page-72-1) gar\_auth , *[16](#page-15-0)* gar\_auth\_service , *[16](#page-15-0)* gar\_set\_client , *[17](#page-16-0)* , *[76](#page-75-0)* google\_analytics , *[7,](#page-6-0) [8](#page-7-1)* , *[11](#page-10-1)* , [74](#page-73-1) , *[76,](#page-75-0) [77](#page-76-1)* , *[85](#page-84-1)* google\_analytics\_3 , *[74](#page-73-1)* , [77](#page-76-1) google\_analytics\_4 *(*google\_analytics *)* , [74](#page-73-1) google\_analytics\_bq , [80](#page-79-0) googleAnalyticsR , [74](#page-73-1) make\_cohort\_group , *[75](#page-74-0)* , [81](#page-80-1) , *[84](#page-83-0)* make\_ga\_4\_req , *[7–](#page-6-0) [9](#page-8-1)* , *[75](#page-74-0) , [76](#page-75-0)* , [83](#page-82-1) , *[84](#page-83-0)* met\_filter , *[6](#page-5-1)* , *[9](#page-8-1)* , *[75](#page-74-0)* , *[84](#page-83-0)* , [86](#page-85-1) meta, [75](#page-74-0), [83](#page-82-1), [84](#page-83-0), [85](#page-84-1) multi\_select , *[4](#page-3-2) , [5](#page-4-1)* , [87](#page-86-1) , *[88](#page-87-1) , [89](#page-88-1)* multi\_selectUI , *[4](#page-3-2) , [5](#page-4-1)* , *[87,](#page-86-1) [88](#page-87-1)* , [88](#page-87-1) order\_type , *[75](#page-74-0)* , *[84](#page-83-0)* , [89](#page-88-1) pivot\_ga4 , *[75](#page-74-0)* , *[84](#page-83-0)* , [90](#page-89-1) segment\_define , *[93](#page-92-1)* , [93](#page-92-1) , *[94](#page-93-1) [–96](#page-95-0)* , *[98](#page-97-2) , [99](#page-98-0)* segment\_element , *[93](#page-92-1) , [94](#page-93-1)* , [94](#page-93-1) , *[96](#page-95-0)* , *[98](#page-97-2) , [99](#page-98-0)* segment\_ga4 , *[75](#page-74-0)* , *[84](#page-83-0)* , *[94](#page-93-1) , [95](#page-94-1)* , [95](#page-94-1) , *[98](#page-97-2) , [99](#page-98-0)* segment\_vector\_sequence , *[93](#page-92-1) [–96](#page-95-0)* , *[98](#page-97-2)* , [98](#page-97-2) , *[99](#page-98-0)* segment\_vector\_simple , *[93](#page-92-1) [–96](#page-95-0)* , *[98](#page-97-2)* , [98](#page-97-2) segmentBuilder , [91](#page-90-1) , *[92](#page-91-1)* segmentBuilderUI , *[91](#page-90-1)* , [92](#page-91-1)